### Universidad Autónoma Metropolitana Unidad Azcapotzalco

División de Ciencias Básicas e Ingeniería

Proyecto Terminal en Ingeniería en Computación

## Diseño e Implementación de un Co-Procesador Matemático de Aritmética Entera basado en un FPGA

#### Proyecto que presenta: Joel Noyola Bautista

para obtener el titulo de: Ingeniero en Computación

Director de Proyecto:

Dr. Felipe Monroy Pérez M. en C. Oscar Alvarado Nava

México, D.F. Diciembre de 2011

ii

## <span id="page-2-0"></span>Resumen

En los sistemas criptográficos modernos de llave-pública se requieren cálculos que hacen uso intensivo de los recursos computacionales. Realizar de manera eficiente todos esos cálculos, incluyendo la multiplicación y exponenciación modular son el centro de estudio en las actividades de criptografía. Las aplicaciones criptográficas pueden ser implementadas en ambos software y hardware. Las implementaciones en software son diseñadas y codificadas en lenguajes de programación de alto nivel como C,  $C_{++}$ o alg´un lenguaje ensamblador, para ser ejecutados en procesadores de prop´osito general. Las implementaciones en hardware son diseñadas y codificadas en lenguajes de descripción de hardware, tales como VHDL y Verilog HDL; con VHDL, por ejemplo, su objetivo principal es el de implementarse en FPGAs ( Field Programmable Gate Array) por sus siglas en inglés.

El coprocesador de aritmética entera trabaja con números enteros muy largos, los cuales no pueden ser representados en procesadores de propósito general, más específicamente, su tarea principal es cálcular la multiplicación modular a través del algoritmo de Montgomery. Para entender la multiplicación modular se necesitan bases en la teoría de números. En el capítulo 2 trata acerca de los conceptos básicos que se necesitan de la teoría de números para entender el algoritmo de Montgomery para multiplicación modular, éste se puede consultar en el capítulo 3.

Se incluye en el apéndice, en la sección de códigos fuente, la implementación del coprocesador en software y hardware. La implementación en software está en Maple y para la versión hardware se implementó en VHDL.

## <span id="page-4-0"></span>Agradecimientos

- A la División de Ciencias Básicas e Ingeniería de la Universidad Autónoma Metropolitana, Unidad Azcapotzalco.

#### vi AGRADECIMIENTOS

## <span id="page-6-0"></span>Dedicatoria

 ${\mathcal A}$  el hombre más hermoso de los hijos de los hombres.

#### viii DEDICATORIA

## ´ Indice general

<span id="page-8-0"></span>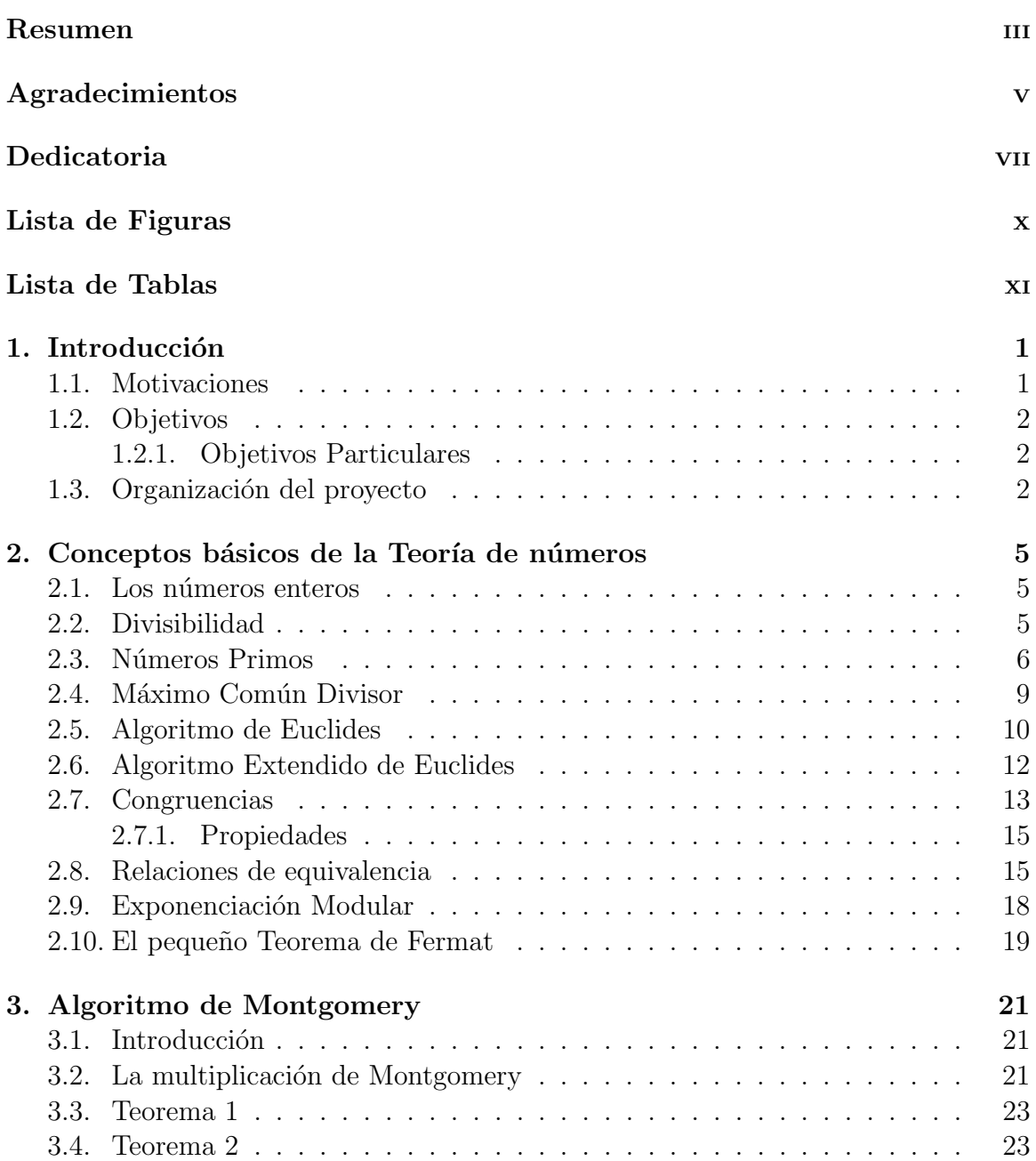

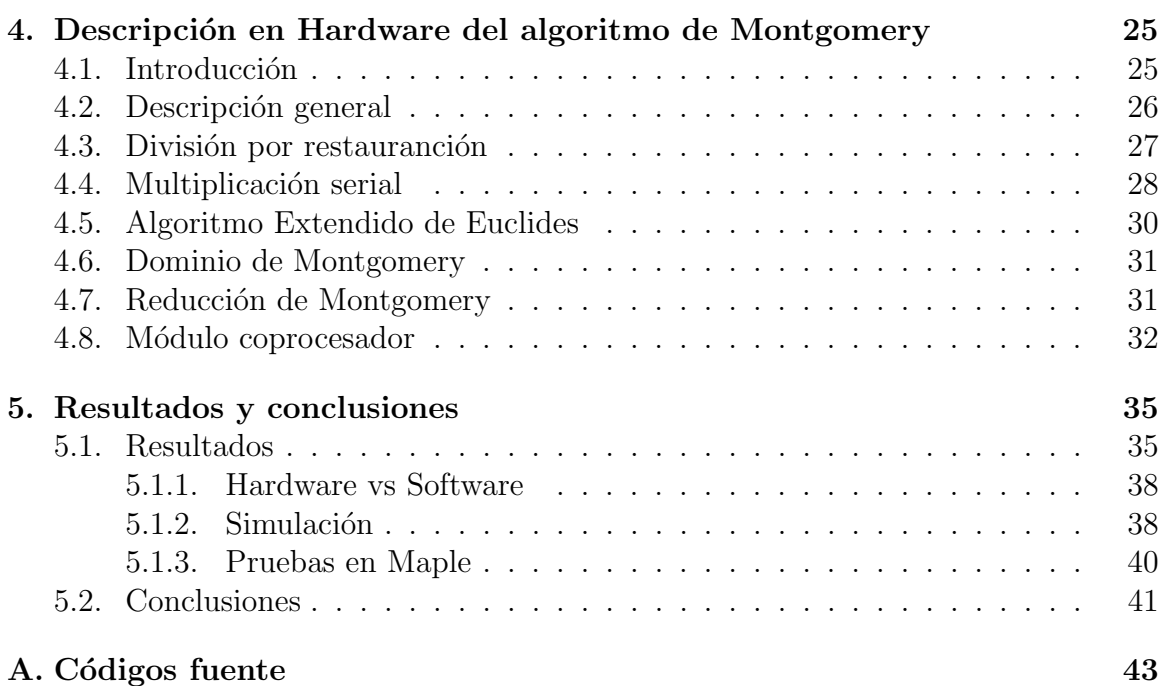

## ´ Indice de figuras

<span id="page-10-0"></span>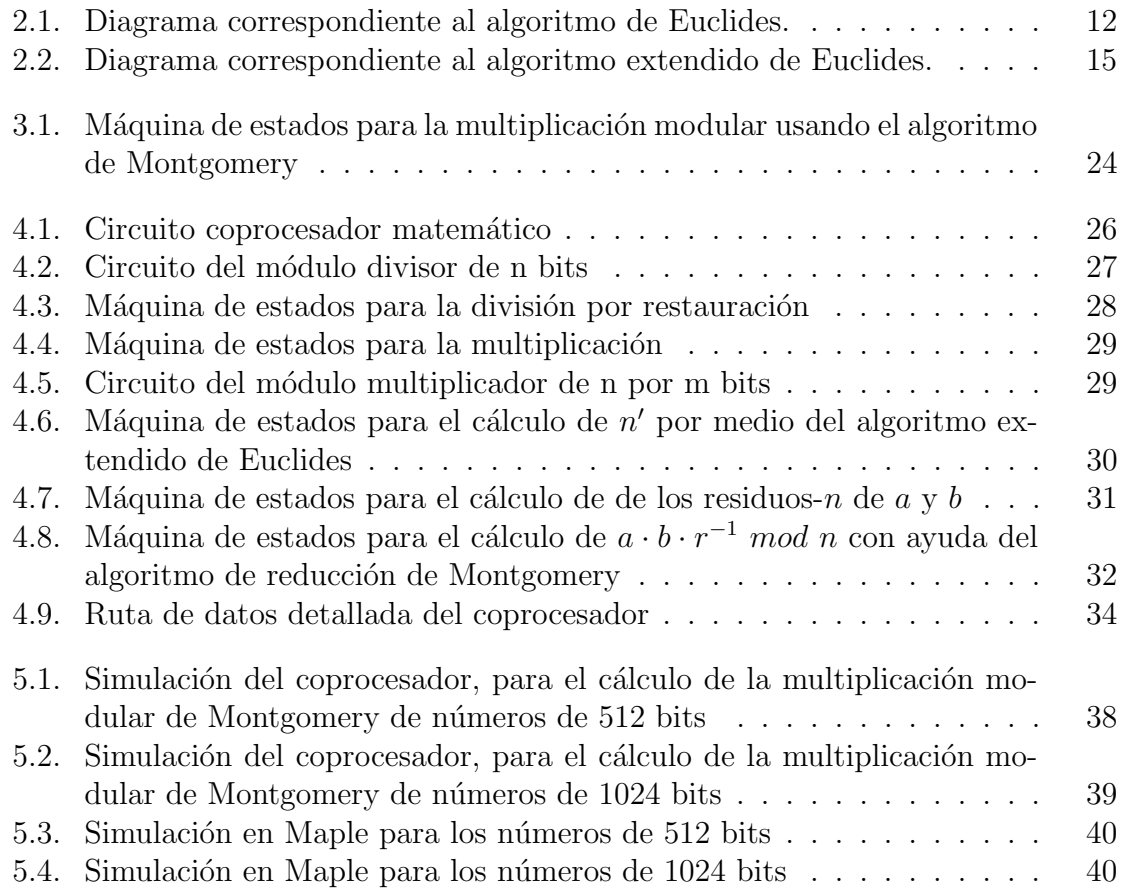

## ´ Indice de tablas

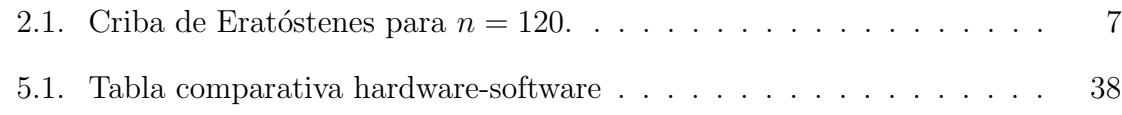

## <span id="page-14-0"></span>Capítulo 1

## Introducción

### <span id="page-14-1"></span>1.1. Motivaciones

Muchos algoritmos criptográficos confian en el cálculo intensivo de operaciones, tales como la multiplicación modular de enteros muy largos. Tipicamente en un rango de 512 y 2048 bits. Esto implica que los operandos no pueden ser procesados directamente en la CPU con registros de 32 o 64 bits. Por lo tanto, generalmente los enteros largos, son representados por arreglos de palabras de precisión simple (enteros sin signo de 32 o 64 bits). En las claves públicas criptográficas, el residuo de la operación mod, generalmente es realizado por un primo o un producto de primos. Una multiplicación modular, combina la multiplicación de enteros muy largos y el residuo del producto modular en una simple operación de la forma  $c = a \cdot b \mod n$ .

El algoritmo de Montgomery para la multiplicación modular es considerado el algoritmo más rápido para calcular  $a \cdot b \mod n$  en computadoras donde a, b y n son enteros muy largos[\[9\]](#page-76-0).

A través de dispositivos programables, como los FPGA's, es posible implementar circuitos que lleven a cabo el cálculo de operaciones aritméticas de manera eficiente e independiente, ya que pueden aprovechar el paralelismo inherente del hardware. Este trabajo consiste en desarrollar un corocesador matemático de aritmética entera, para números enteros muy largos, precisamente, para acelerar aplicaciones criptográficas.

Particularmente, se hará un operador de multiplicación modular a través del algortimo de Montgomery. Esto nos ayudar´a a disminuir el tiempo de procesamiento de las aplicaciones criptográficas, ya que el procesamiento será de manera independiente por el coprocesador implementado en el FPGA.

### <span id="page-15-0"></span>1.2. Objetivos

Diseñar e implementar un coprocesador matemático de aritmética entera, basado en un FPGA, el cual será ocupado como un periférico coprocesador, de baja velocidad, sobre un FPGA XC2VP30 de la familia Virtex II Pro; con el fin de acelerar el proceso de calcular la multiplicación modular a nivel de hardware, sin que se vea afectada la exactitud ofrecida por los lenguajes de alto nivel.

#### <span id="page-15-1"></span>1.2.1. Objetivos Particulares

- Estudiar el algoritmo de multiplicación de Montgomery. Es importante entender bien cómo funciona el algoritmo de Montgomery para la multiplicación modular para implementarlo de manera eficiente como un módulo coprocesador.
- Implementar y analizar el algoritmo de Montgomery para la multiplicación modular en Maple. Un lenguaje de alto nivel, como Maple, permite realizar cálculos de tipo científico, además Maple te permite trabajar con números que sobrepasan la precisión simple o doble de los procesadores de propósito general.
- Desarrollar un módulo coprocesador en hardware para el operador de multiplicación modular. El algoritmo de Montgomery para la multiplicación modular es útil porque trabaja con un número  $r$  que es potencia de dos, esto permite que las multiplicaciones y divisiones sean hechas mucho más rápido a través de desplazamientos y corrimientos y operaciones lógicas.
- Integrar el coprocesador en una sistema mínimo. Comenzar a implementar el circuito en el FPGA.
- Determinar validez de resultados. Determinar si los resultados obtenidos por el coprocesador son los correctos y verificar si el tiempo de ejecución, para obtener el resultado, se acelera.
- Desarrollar interfaz hardware-software. Son las adecuaciones tanto en la parte hardware como en la parte software para que haya comunicación y coordinación.
- Realizar pruebas software vs hardware. Comparar la el tiempo de ejecución del coprocesador en su versión software con su versión hardware.

### <span id="page-15-2"></span>1.3. Organización del proyecto

El proyecto est´a dividido en varias secciones. En la primera de ellas se habla acerca de los conceptos básicos de la teoría de números; se tratan temas desde un punto de vista más matemático, como los números enteros, divisibilidad, los números primos,

#### 1.3. ORGANIZACIÓN DEL PROYECTO 3

el algoritmo de euclides, relaciones de equivalencia, aritm´etica modular, etc. Todos estos temas, antes menciondos forman una parte fundamental para entender el algoritmo de Montgomery de la multiplicación modular.

En la segunda sección se explica el algoritmo de Montgomery para la multiplicación modular, y se describen algunos pseudocódigos para implentar el algoritmo en software y hardware.

La tercera sección es la descripción en hardware del algoritmo de Montgomery, se detallan los módulos que integran el coprocesador, así como el funcionamiento de cada uno de los módulos. Se Presenta la arquitectura que se diseñó e implementó para el coprocesador y la máquinda de estados que lo representa.

La cuarta sección está dedicada a los resultados y conclusiones durante la elaboración y culminación de este proyecto. Además integra la simulación del coprocesador donde se puede observars el funcionamiento del algoritmo de Montgomery, calculando la multiplicación modular. Finalmente, la quinta sección, es un apéndice, éste apéndice contiene los códigos fuente de las implementaciones del algortimo de Montgomery tanto software como hardware.

 $\mathop{CAP\acute{t}TULO}$  1.  $\mathop{\mathit{INTRODUCCI\acute{O}N}}$ 

## <span id="page-18-0"></span>Capítulo 2

## Conceptos básicos de la Teoría de números

La criptografía ha sido muy importante a través de los años para el envío de información secreta. Hoy en día las computadoras y el internet han hecho de la criptografía parte de nuestras vidas. En los sistemas criptográficos modernos, los mensajes son representados por valores numéricos antes de ser codificados y transmitidos. Los procesos de codificación son operaciones matemáticas que convierten los valores numéricos de entrada en valores numéricos de salida. Construyendo y analizando ésos sistemas criptográficos se requieren herramientas matemáticas. Una de la más importantes es la Teoría de Números. Este capítulo presenta las herramientas básicas, de dicha teoría, necesarias para entender el algoritmo de Montgomery.

#### <span id="page-18-1"></span>2.1. Los números enteros

Las ecuaciones de la forma  $a = b + x$  no siempre tienen solución en el conjunto de los números naturales  $\mathbb N$  (no siempre pueden resolverse). Ejemplo. La ecuación  $x + 1 = 0$ . No tiene solución en N.

Con el objeto de evitar esta limitación, se extiende el conjunto  $\mathbb N$  a otro, en el que todas las ecuaciones de la forma anterior pueden resolverse y que contenga a N. Se extiende así el conjunto  $\mathbb Z$  de los números enteros, con un subconjunto a los números naturales, es decir; los números naturales, son un subconjunto de los números enteros ( $\mathbb{N} \subset \mathbb{Z}$ ). Los números enteros son fundamentales para la aritmética y la teoría de números.

#### <span id="page-18-2"></span>2.2. Divisibilidad

La teoría de números se refiere a las propiedades de los números enteros. Una de las más importantes es la divisibilidad.

**Definición.** Dados a y b enteros con  $a \neq 0$ . Decimos que a divide a b, si existe un entero k tal que  $b = ak$ . Esto es denotado por a | b. Otra forma de decir esto es que b es múltiplo de  $a.[1][2]$  $a.[1][2]$  $a.[1][2]$ 

Ejemplos.  $3 | 15 \Rightarrow 15 = 3 \cdot 5.$  $-15 | 60 \Rightarrow 60 = (-15) \cdot (-4).$  $7 + 18.$ 

El símbolo  $\dagger$  significa que 7 no divide a 18, es decir; no existe k en los números enteros ( $k \in \mathbb{Z}$ ) tal que  $18 = 7 \cdot k$ .

Se tienen las siguientes propiedades de divisibilidad.

- 1. Para cada  $a \neq 0$ , a | 0 y a | a. También para cada b, 1 | b.
- 2. Si a | b y b | c, entonces a | c.
- 3. Si a | b y a | c, entonces a |  $(sh+tc)$  para todos los enteros s y t.

La propiedad 1 es evidente de la definición. La propiedad 2 se puede mostrar, utilzando la definición, escribiendo  $b = a \cdot k$  y  $c = b \cdot l$  por lo que  $c = a \cdot (k \cdot l)$  de donde se concluye que  $a \mid c$ .

Finalmente si escribimos  $b = a \cdot k_1$  y  $c = a \cdot k_2$ , entonces  $s \cdot b + t \cdot c = a(sk_1 + tk_2)$ , por lo tanto  $a \mid sb + tc$ , probamos que la propiedad 3 es cierta.

### <span id="page-19-0"></span>2.3. Números Primos

Un número  $p > 1$  que solo es divisible por 1 y por él mismo es llamado un **número** primo<sup>[1](#page-19-1)</sup> [\[1\]](#page-76-1) [\[2\]](#page-76-2). Existen algunas técnicas, en la teoría de números, diseñadas para contar el tamaño de algún subconjunto de los números enteros, en este caso el conjunto de los números primos menores o iguales  $n$ . Para mostrar esto podemos dar un ejemplo: la criba de Eratóstenes.

Un número entero  $n > 1$  que no es un número primo se llama **compuesto** lo que signifíca que *n* debe ser expresado como un producto ab de enteros, con  $1 < a, b < n$ .

La criba de Eratóstenes es un algoritmo que permite hallar todos los números primos menores que un número natural dado  $n$ . Se forma una tabla con todos los números naturales comprendidos entre  $2 \times n \times s$  van tachando los números que no son primos de la siguiente manera: cuando se encuentra un n´umero compuesto que no ha sido tachado, ese número es declarado primo, y se procede a tachar todos sus múltiplos.

<span id="page-19-1"></span> ${}^{1}$ Euclides probó que existe un número infinito de primos.

El proceso termina cuando el cuadrado del mayor número confirmado como primo es mayor que n.

#### Pseudocódigo para la criba de Eratóstenes.

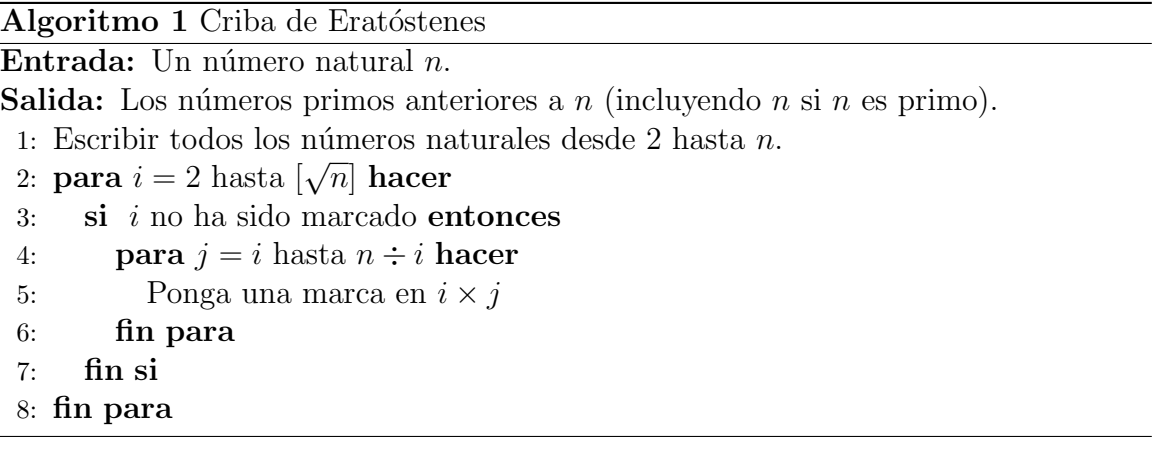

Notacion:

[n]. Es la parte entera de n.

 $n \div i$ . Es el cociente de dividir n entre i.

Ejemplo. Utilizando la criba de Eratóstenes podemos saber cuáles son los números primos que hay de 2 hasta  $n = 120$ . El Cuadro 1 muestra cómo, utilizando un color con cada iteración, funciona el algoritmo arriba descrito. Entonces para este ejemplo, los números primos que hay de 2 hasta  $n = 120$  son: 2, 5, 7, 11, 13, 17, 19, 23, 29, 31, 37, 41, 43, 47, 53, 59, 61, 67, 71, 73, 79, 83, 89, 97, 101, 103, 107, 109, 113.

|     | $\overline{2}$ | 3   | 4   | 5   | 6   | 7   | 8   | 9   | 10        |
|-----|----------------|-----|-----|-----|-----|-----|-----|-----|-----------|
| 11  | 12             | 13  | 14  | 15  | 16  | 17  | 18  | 19  | <b>20</b> |
| 21  | 22             | 23  | 24  | 25  | 26  | 27  | 28  | 29  | 30        |
| 31  | 32             | 33  | 34  | 35  | 36  | 37  | 38  | 39  | 40        |
| 41  | 42             | 43  | 44  | 45  | 46  | 47  | 48  | 49  | 50        |
| 51  | 52             | 53  | 54  | 55  | 56  | 57  | 58  | 59  | 60        |
| 61  | 62             | 63  | 64  | 65  | 66  | 67  | 68  | 69  | 70        |
| 71  | 72             | 73  | 74  | 75  | 76  | 77  | 78  | 79  | 80        |
| 81  | 82             | 83  | 84  | 85  | 86  | 87  | 88  | 89  | 90        |
| 91  | 92             | 93  | 94  | 95  | 96  | 97  | 98  | 99  | 100       |
| 101 | 102            | 103 | 104 | 105 | 106 | 107 | 108 | 109 | 110       |
| 111 | 112            | 113 | 114 | 115 | 116 | 117 | 118 | 119 | 120       |

<span id="page-20-0"></span>Tabla 2.1: Criba de Eratóstenes para  $n = 120$ .

### 8 CAPÍTULO 2. CONCEPTOS BÁSICOS DE LA TEORÍA DE NÚMEROS

**Proposición.** Todo entero positivo es un producto de primos, esta  $factorización es$  única.[\[1\]](#page-76-1)[\[2\]](#page-76-2)

Para mostrar que esta propiedad es cierta tomémos a  $n > 1 \in \mathbb{Z}$ . Si n es un número primo, entonces es evidente que la proposición es verdadera.

 $Si\ n$  no es un número primo, entonces en su descomposición tiene un número primo  $n = p_1 n_1$ , análogamente  $n_1 = p_2 n_2$  donde podemos observar que  $n_1 < n$  y  $n_2 < n_1$ . Si continuamos este proceso, entonces tenemos  $n_1 > n_2 > n_3 > \cdots > n_k$ , por lo tanto  $n = p_1 p_2 p_3 \cdots n_{k+1}$ . El proceso termina pues de  $p_i, n_i < n$ . Por lo tanto el último factor es un número primo y  $n = p_1 p_2 \cdots p_r$ . Como se podrán dar cuenta, solamente se ha probado la existencia de la proposición, para mostar que es única es un camino largo, por lo que se omitirá, si el lector desea saber más de esto puede consultar en la bibliografía sugerida<sup>[\[1\]](#page-76-1)</sup>. A esta proposición se lo conoce como el **Teorema funda**mental de la Aritmética.

Ejemplos.

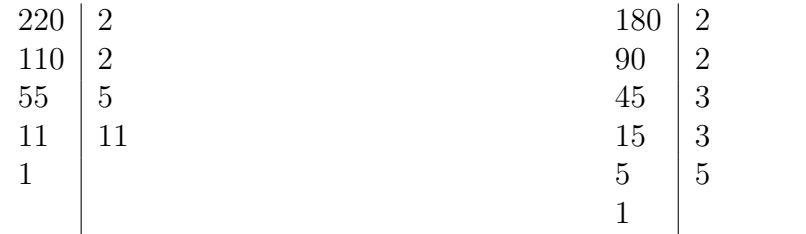

Ejemplo 1:  $220 = 2 \cdot 2 \cdot 5 \cdot 11 \cdot 1$ .

Ejemplo 2:  $180 = 2 \cdot 2 \cdot 3 \cdot 3 \cdot 5 \cdot 1$ .

#### <span id="page-22-0"></span>2.4. Máximo Común Divisor

El máximo común divisor de  $a \, y \, b$  es el entero positivo más grande que divide a ambos a, b y es denotado por  $\mathit{med}(a, b)$ .

Ejemplos.  $mcd(6, 4) = 2, \, mcd(5, 7) = 1, \, mcd(24, 60) = 12$ 

Decimos que a y b son **primos relativos** si  $\text{med}(a, b) = 1$ . Hay dos formas de encontrar el mcd:

1. Si se puede factorizar  $a \, y \, b$  en primos, háganlo. Para cada número primo, observar las potencias que aparecen en las factorizaciones de  $a \, y \, b \, y$  tomar la más pequeña de las dos. Poner esas potencias de primos juntas para obtener el mcd. Esto es fácil de entender con un ejemplo.

Ejemplos.  $1728 = 2^6 \cdot 3^2$ ,  $135 = 3^3 \cdot 5$ ,  $med(1728, 135) = 3^2 = 9$  $mcd(2^5 \cdot 3^4 \cdot 7^2, 2^2 \cdot 5^3 \cdot 7) = 2^2 \cdot 3^0 \cdot 5^0 \cdot 7^1 = 2^2 \cdot 7 = 28.$ 

2. Suponer que  $a \, y \, b$  son números grandes. Entonces, factorizarlos no debería ser una tarea fácil. El  $mcd$  puede ser calculado por un procedimiento conocido como el Algoritmo de Euclides.

Ejemplos. Calcular  $mcd(482, 1180)$ .

 $Solution: Dividimos 428 en 1180. El cociente es 2 y el residuo es 216. Ahora dividimos$ el residuo 216 en 482. El cociente es 2 y el residuo es 50. Dividimos el residuo 50 en el residuo anterior 216. El cociente es 4 y el residuo es 16. Continuamos este procedimiento de dividir el residuo m´as reciente en el residuo anterior. El ´ultimo residuo mayor que cero es el mcd, el cual es 2 en este caso:

$$
1180 = 2 \cdot 482 + 216
$$

$$
482 = 2 \cdot 216 + 50
$$

$$
216 = 4 \cdot 50 + 16
$$

$$
50 = 3 \cdot 16 + 2
$$

$$
16 = 8 \cdot 2 + 0
$$

Notar cómo los números son desplazados:

 $Residuo \longrightarrow divisor \longrightarrow dividend \longrightarrow ignorant$ .

Aquí está otro ejemplo:

$$
12345 = 1 \cdot 1111 + 1234
$$

$$
11111 = 9 \cdot 1234 + 5
$$

$$
1234 = 246 \cdot 5 + 4
$$

$$
5 = 1 \cdot 4 + 1
$$

$$
4 = 4 \cdot 1 + 0
$$

Por lo tanto, el  $\text{med}(12345, 11111) = 1$ .

Usando estos ejemplos como guía, podemos podemos dar una descripción más formal del Algoritmo de Euclides.

### <span id="page-23-0"></span>2.5. Algoritmo de Euclides

Supongamos que  $a$  es más grande que  $b$ . Si no, conmutamos  $a \, y \, b$ . El primer paso es dividir  $a$  por  $b$ , por lo tanto  $a$  está representado de la forma:

$$
a = q_1 \cdot b + r_1.
$$

Si  $r_1 = 0$ , entonces  $b \mid a$  y el máximo común divisor es b. Si  $r_1 \neq 0$ , entonces continuamos representado a  $\boldsymbol{b}$  en la forma:

$$
b=q_2\cdot r_1+r_2.
$$

Continuamos este camino, ayuda a encontrar el último residuo mayor que cero, con la siguiente secuencia de pasos:

$$
a = q_1 \cdot b + r_1
$$
  
\n
$$
b = q_2 \cdot r_1 + r_2
$$
  
\n
$$
r_1 = q_3 \cdot r_2 + r_3
$$
  
\n...  
\n...  
\n...  
\n...  
\n
$$
r_{k-2} = q_k \cdot r_{k-1} + r_k
$$
  
\n
$$
r_{k-1} = q_{k+1} \cdot r_k
$$

La conclusión es que  $mcd(a, b) = r_k.$ [\[1\]](#page-76-1)[\[2\]](#page-76-2)

#### Pseudocódigo para el algoritmo de Euclides.

En la Figura 1 se muestra el diagrama de flujo que corresponde al algoritmo de Euclides. Hay dos aspectos importantes en este algoritmo:

- 1. No requiere la factorización de los números.
- 2. Si se desea implementar en algún lenguaje de programación, el algoritmo es fácil de programar. Y es más rápido si se tratara de implementar de manera recursiva.

Algoritmo 2 Algoritmo de Euclides Entrada: Números enteros  $a \, y \, b$ . **Salida:** El máximo común divisor de a y b (mcd). 1:  $r_0 \longleftarrow a, r_1 \longleftarrow b$ . 2:  $i \longleftarrow 1$ . 3: mientras  $r_i \neq 0$  hacer 4:  $r_{i+1} \longleftarrow r_{i-1} \mod r$ . 5:  $i \leftarrow i + 1$ . 6: fin mientras 7: devolver  $r_{i-1}$ .

**Proposición.** Dados dos enteros a y b, con a o b distintos de cero, y dado d  $=$  $med(a, b)$ . Entonces existen enteros x, y tales que  $a \cdot x + b \cdot y = d$ . En particular, si a y b son primos relativos, entonces existen enteros x, y con  $a \cdot x + b \cdot y = 1$ .

En general, mostraremos que si  $r_i$  es el residuo que se obtiene a partir del algoritmo de Euclides, entonces existen números enteros  $x_j$ ,  $y_j$ , tales que  $r_j = ax_j + by_j$ . Empezamos con  $j = 1$ . Tomando  $x_1 = 1$  y  $y_1 = -q_1$ , encontramos que  $r_1 = ax_1 + by_1$ . Similarmente  $r_2 = a(-q_2) + b(1+q_1q_2)$ . Ahora supongamos que tenemos  $r_i = ax_i + by_i$ para toda i < j. Entonces

$$
r_j = r_{j-2} - q_j r_{j-1} = ax_{j-2} + bx_{j-2} - q_j (ax_{j-1} + by_{j-1}).
$$

Lo cual implica que

$$
r_j = a(x_{j-2} - q_j x_{j-1}) + b(x_{j-2} - q_j y_{j-1}).
$$

Continuando, obtenemos el resultado para toda j, en particular para  $j = k$ . Por lo que  $r_k = \text{mod}(a, b)$  como se dijo en proposición la anterior.

Como consecuencia de esta proposición se deduce otra proposición que está relacionada con la prueba del Teorema Fundamental de la Aritmética.

**Proposición.** Si  $p$  es un primo,  $y$   $p$  divide a un producto de enteros ab, entonces  $p \mid a \text{ o } p \mid b$ . Más generalmente, si un primo p divide a un producto  $a \cdot b \cdots z$ , entonces p deberá dividir a uno de los factores  $a \cdot b \cdots z$ .

Para poder hacer evidente esta proposición, primero, vamos a trabajar con el caso p | ab. Si p | a, hemos terminado. Ahora asuminos que  $p \nmid a$ . Afirmamos que p | b. Sabemos que si p es un número primo, entonces  $mcd(a, p) = 1$  ó igual a p. El hecho de que  $p \nmid a$ , el mcd no puede ser p. Por lo tanto,  $mcd(a, p) = 1$ , por lo que existen x, y números enteros con  $ax + py = 1$ . Multiplicamos por b y obtenemos  $abx + pby = b$ . Donde  $p \mid ab \, y \, p \mid p$ , tenemos  $p \mid abx + pby$ , entonces  $p \mid b$ , como habíamos afirmado.

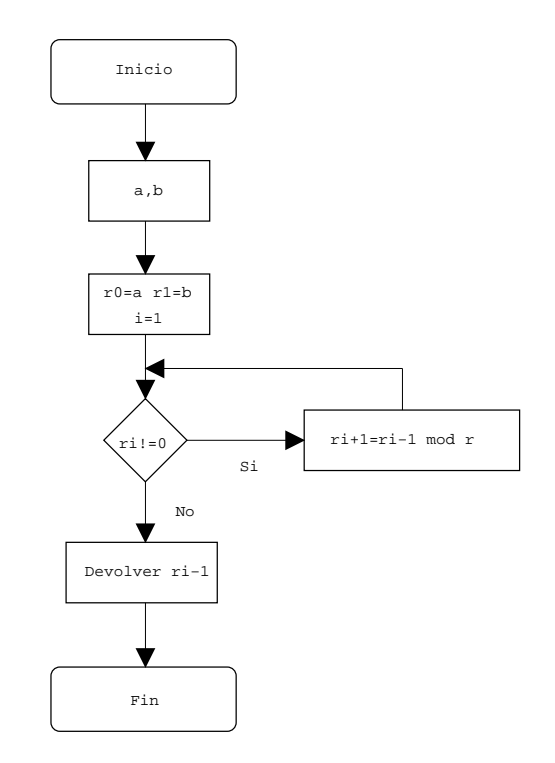

<span id="page-25-1"></span>Figura 2.1: Diagrama correspondiente al algoritmo de Euclides.

Si  $p \mid ab \cdots z$ , entonces  $p \mid a \circ p \mid b \cdots z$ . Si  $p \mid a$  terminamos. De otro modo,  $p \mid b \cdots z$ . Ahora tenemos un producto más pequeño. También  $p \mid b$ , el cual, en este caso hemos terminado, o p divide al producto de los dem´as factores. Continuando con este camino, eventualmente, encontraremos que p divide a uno de los factores del producto.

La propiedad de los números primos escrita en la proposición anterior es válida sólo para números primos. Por ejemplo, si sabemos que un producto  $ab$  es divisible por 6, no podemos concluir que a o b es un múltiplo de 6. El problema es que  $6 = 2 \cdot 3$ , el 2 podría ser a, mientras que 3 podría ser b, como se puede ver en el ejemplo:  $60 = 4 \cdot 15$ . Más generalmente, si  $n = ab$  es algún número compuesto, entonces  $n | ab$ , pero  $n \nmid a$  $y \neq b$ . Por lo tanto, los números primos son los únicos números enteros, los cuales cumplen la propiedad de la proposición.

### <span id="page-25-0"></span>2.6. Algoritmo Extendido de Euclides

Resolviendo  $a \cdot x + b \cdot y = d$ 

Recordemos que en el algoritmo de Euclides, no utilizamos a los cocientes. En esta parte, veremos cómo utilizarlos. Un hecho muy básico, que definimos anteriormente, es que, dados dos enteros  $a \, y \, b$ , hay dos enteros  $x \, y \, y$  tales que

$$
a \cdot x + b \cdot y = \mathit{mcd}(a, b)
$$

¿Cómo encontramos a x y y? Supongamos que empezamos dividiendo a en b, así  $b =$  $q_1 \cdot a + r_1$ , entonces procedemos como en el algoritmo de Euclides. Sea la suceción de cocientes  $q_1, q_2, \ldots q_n$ , Así, en el primer ejemplo de la Sección 1.3, tenemos  $q_1 = 2, q_2 =$  $2, q_3 = 4, q_4 = 3, q_5 = 8$ . Estableciendo las siguientes secuencias:

$$
x_0 = 0, x_1 = 1, x_j = -q_{j-1} \cdot x_{j-1} + x_{j-2}
$$
  

$$
y_0 = 0, y_1 = 0, y_j = -q_{j-1} \cdot y_{j-1} + y_{j-2}
$$

Entonces

 $a \cdot x_n + b \cdot y_n = mcd(a, b)$ 

En el primer ejemplo, tenemos el siguiente cálculo:

$$
x_0 = 0, x_1 = 1
$$
  
\n
$$
x_2 = -2x_1 + x_0 = -2
$$
  
\n
$$
x_3 = -2x_2 + x_1 = 5
$$
  
\n
$$
x_4 = -4x_3 + x_2 = -22
$$
  
\n
$$
x_5 = -3x_4 + x_3 = 71
$$

Similarmente, calculamos  $y_5 = -29$ . Por lo tanto tenemos que

$$
482 \cdot 71 + 1180 \cdot (-29) = 2 = \text{mod}(482, 1180)
$$

Notar que no usamos el último cociente. Si nosotros usaramos éste, deberímos calcular  $x_{n+1} = 590$ , el cual es 1180 divido por el mcd. De igual forma,  $y_{n+1} = 241$ , el cual es 482/2.

Al método anterior a menudo se le conoce como el **Algoritmo extendido de Eu-**clides<sup>[\[1\]](#page-76-1)</sup>[\[2\]](#page-76-2). Este algoritmo se usará para resolver **Congruencias**[1]. Para números peque˜nos, existe otra manera de encontrar x y y, pero en este trabajo se presenta un algoritmo para trabajar con números muy grandes, por este motivo se omitirá dicho método.

#### Pseudocódigo para el algoritmo de extendido de Euclides.

En la Figura 2 se muestra el diagrama de flujo para el el algortimo extendido de Euclides.

### <span id="page-26-0"></span>2.7. Congruencias

Salta a la vista, con lo tratado hasta este momento que la divisibilidad es un concepto fundamental. En esta sección continuaremos estudiando un poco más la divisibilidad, pero desde un punto de vista diferente. Una congruencia no es otra cosa que una afirmación acerca de la divisibilidad. Sin embargo es más que una notación conveniente. El comportamiento de las congruencias es muy parecido a la igualdad.

Algoritmo 3 Algoritmo extendido de Euclides Entrada: Números enteros  $a \, y \, b$ . **Salida:** El máximo común divisor de a y b (mcd). 1:  $r_0 \leftarrow a, r_1 \leftarrow b, t_0 \leftarrow 0, s_0 \leftarrow 1, t_1 \leftarrow 1, s_1 \leftarrow 0.$ 2:  $i \longleftarrow 1$ . 3: mientras  $r_i \neq 0$  hacer 4: Divida  $r_{i-1}$  entre  $r_i$  para obtener el cociente  $q_i$  y el residuo  $r_{i+1}$ . 5:  $s_{i+1} \longleftarrow s_{i-1} - q_i s_i$ . 6:  $t_{i+1} \longleftarrow t_{i-1} - q_i t_i$ . 7:  $i \leftarrow i + 1$ . 8: fin mientras 9: devolver  $r_{i-1}$  es el máximo común divisor de de a y b y se expresa  $r_{i-1}$  =  $as_{i-1} + bt_{i-1}.$ 

Por este hecho, la notación para las congruencias fue elegido intencionalmente para parecerse al símbolo de igualdad.

Una de las nociones básicas que ayuda mucho en la teoría de números son las congruencias o la aritmética modular. La siguiente definición se usa en general sólo para números primos.

**Definición.** Si un número entero m diferente de 0, divide a la diferencia  $a - b$ , se dice que a es congruente con b módulo m y se escribe  $a \equiv b \pmod{m}$ . Si  $a - b$ no es divisible entre m, se dice que a no es congruente con  $b$  módulo m  $y$  se escribe  $a \not\equiv b \pmod{m}$ .

 $m \mid a - b$ . Es decir  $a - b$  es múltiplo de m.

Otra manera de verlo es que si al dividir a entre p y b entre p, entonces:  $a = q_1 p + r_1$ y  $b = q_2p + r_2$ . Ahora si  $r_1 = r_2$ , entonces  $a - b = (q_1 - q_2)p$ .

#### Ejemplos.

Para  $m = 6$ 

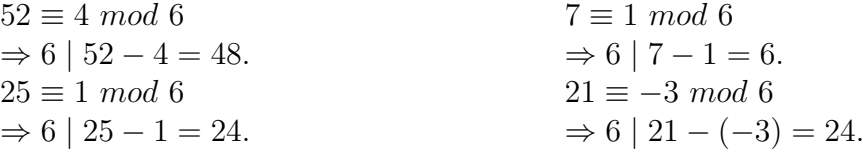

Las congruencias tienen muchas aplicaciones en las ciencias de la computación, son usadas para criptografía simple y compleja, relojes y calendarios, generar números aleatorios y tablas de dispersión, etc. Por esta razón estudiaremos un poco las siguientes propiedades que poseen las congruencias.

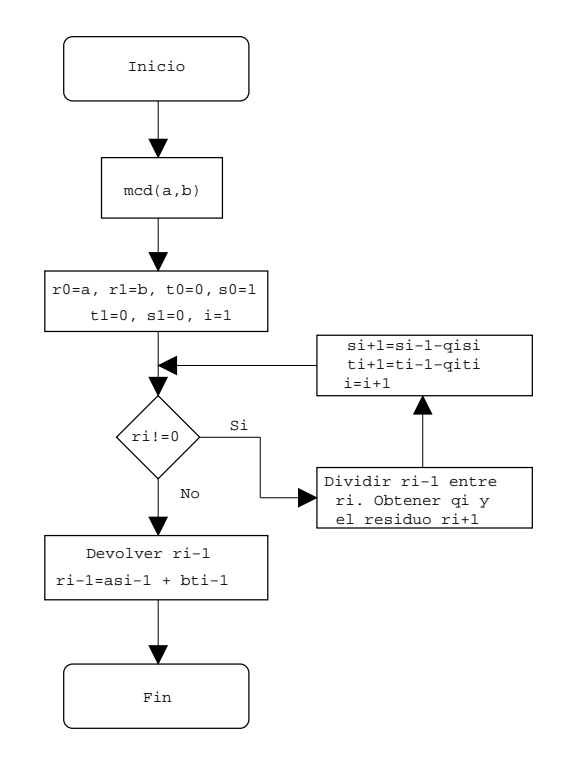

<span id="page-28-2"></span>Figura 2.2: Diagrama correspondiente al algoritmo extendido de Euclides.

#### <span id="page-28-0"></span>2.7.1. Propiedades

Sean a, b, c y n, enteros con  $n \neq 0$ 

- 1.  $a \equiv 0 \pmod{n}$  si y sólo si n | a.
- 2.  $a \equiv a \pmod{n}$ .
- 3.  $a \equiv 0 \pmod{n}$  si y sólo si  $b \equiv a \pmod{n}$ .
- 4. Si  $a \equiv b$  y  $b \equiv c \pmod{n}$ , entonces  $a \equiv c \pmod{n}$ .

La propiedad número 1,  $a \equiv 0 \pmod{n}$ , significa que  $a = a - 0$  es un múltiplo de n, lo cual es lo mismo que n | a. La propiedad número 2,  $a - a = 0 \cdot n$ , así  $a \equiv a \pmod{1}$ n). La propiedad número 3 se puede mostrar, si  $a \equiv b \pmod{n}$ , escribir  $a - b = nk$ . Entonces  $b - a = n(-k)$ , así  $b \equiv a \pmod{n}$ . Para probar la otra implicación, sólo basta con invertir los roles de a y de b y se seguir el mismo camino. Para la propiedad número 4, escribir  $a = b + nk$  y  $c = b + ln$ . Entonces  $a - c = n(k - l)$ , así  $a \equiv c \pmod{1}$  $n$ ).

#### <span id="page-28-1"></span>2.8. Relaciones de equivalencia

Las relaciones se generalizan del concepto de función. Por ejemplo, la presencia del par ordenado  $(a, b)$  en una relación se puede interpretar como que existe una relación

de  $a$  a  $b$ . Se puede pensar en una relación  $R$ , de un conjunto  $A$  a un conjunto  $B$ , como el subconjunto al aplicar el producto cartesiano  $A \times B$ .

#### Ejmplos.

Tomemos un número primo p. Dos números enteros m y n están relacionados  $(m, n) \in$ R, o bien  $m R n$ , si tienen el mismo residuo al dividir por  $p$ .

$$
p \begin{array}{c|c} Q & p & q \\ \hline m & p & n \\ r & r & r \end{array}
$$

Si escribimos a  $m = Q \times p + r$  y  $n = q \times p + r$ , para algunos números enteros Q y q, así  $m-n = Q \times p-q \times p = (Q-q)p$ , osea  $(m, n) \in R$ , es decir m y n están relacionados.

**Definición.** Una relación R en un conjunto A es de equivalencia[\[3\]](#page-76-3)[\[4\]](#page-76-4) si

- 1. Es relfexiva.
- 2. Es simétrica, es decir  $(a, b) \in R \Rightarrow (b, a) \in R$ .
- 3. Es transitiva, es decir  $(a, b) \in R \wedge (b, c) \in R \Rightarrow (a, c) \in R$ .

#### Ejmplos.

Dados dos enteros  $m \, y \, n$ , si  $m - n$  es divisible por  $p$ , donde  $p$  es un número primo, entonces R es de equivalencia.

Es muy sencillo darse cuenta que el ejemplo anterior es una relación de equivalencia. Tenemos que para toda m,  $m - m = 0$ , por lo tanto es relfexiva. Para la simetría, como  $(m, n) \in R$ , lo cual lo podemos escribir  $m - n = kp$  para algún k en los números enteros, si multiplicamos por −1, entonces  $n - m = (-k)p$ , por lo tanto la simetría también se cumple. Finalmente, tenemos que  $(m, n) \in R$  y  $(n, l) \in R$ , lo cual implica que,  $m - n = kp$  y  $n - l = zp$ , sumamos ambas expresiones,  $m - l = kp + zp$ , por lo tanto  $m - l = (k + z)p$ , así  $(m, l) \in R$ . Así queda mostrado que la proposición anteriormente escrita es una relación de equivalencia.

**Proposición.** Si R es una relación de equivalencia en un conjunto A. Para cada  $a \in X$ . Sea

$$
[a] = \{a \in X \mid xRa\}
$$

(En palabras,  $[a]$  es el conjunto de todos los elementos de X que están relacionados con a). Entonces

$$
S = \{ [a] \mid a \in X \}
$$

es una partición<sup>[2](#page-29-0)</sup> de X.

.

<span id="page-29-0"></span> $2$ Una partición de un conjunto X divide a X en subconjuntos que no se traslapan.

Si el lector desea obsevar una demostración formal para esta proposición, revisar con más detalle $[4][3]$  $[4][3]$ .

Los conjuntos  $[a]$  definidos anteriormente se llaman clases de equivalencia $|4|$  de  $X$  dada por la relación  $R$ .

Ahora supongamos que tenemos aun número primo  $p$ , fijo. Entonces m está relacionado con n módulo  $p$  si al dividirlo por  $p$  ambas tienen el mismo número, es decir; tenemos a  $m = p \times Q_1 + r$  y  $n = p \times Q_2 + r$ , así  $m - n = p(Q_1 - Q_2)$ , por lo tanto m es equivalente a  $n$  módulo  $p$  si su diferencia es un múltiplo de  $p$ .

#### Ejemplos.

Para el número primo  $p = 7$ , m está relacionado con el 0 si  $(m - 0)$  es un múltiplo de 7, es decir:

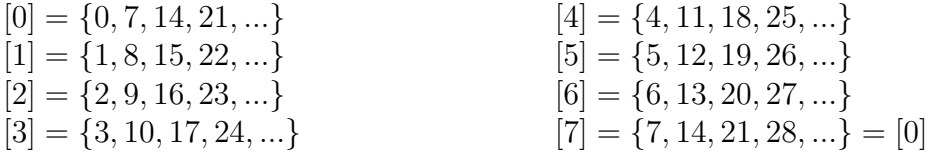

Las clases de equivalencia correspodientes a la relación anteriror son:  $[0], [1], [2], [3], [4], [5], [6], [7]$ . En general, trabajaremos con enteros mod p, denotados  $\mathbb{Z}_p$ . Para ilustrar un poco más acerca de esto, utilicemos el ejemplo anterior; a los enteros  $\mathbb{Z}_7 = \{0, 1, 2, 3, 4, 5, 6\}$ , donde  $\mathbb{Z}_7$  es el conjunto de clases de equivalencia para el número primo  $p = 7$ .

Esto puede ser considerado como el conjunto  $\{0, 1, 2, ..., n-1\}$ , con suma, resta y multiplicación *mod n*. Una vez que fijamos un entero  $n > 1$ , las propiedades, que citamos, nos permiten hablar acerca de la aritmética mod n en el conjunto  $\mathbb{Z}_n$  de enteros entre 0 y  $n-1$ . Se define:

Sean a, b, c d y n, enteros con  $n \neq 0$  y supongamos que  $a \equiv b \pmod{n}$  y  $c \equiv d$  $(mod n).$ 

$$
a + c \equiv b + d, \ a - c \equiv b - d, \ a \cdot c \equiv b \cdot d \ (mod \ n).
$$

La propiedad anterior dice que podemos desarrollar operaciones aitméticas de suma, resta y multiplicación de congruencias. Si escribimos  $a = b + nk$  y  $c = d + nl$ , para los números enteros k y l. Entonces  $a + c = b + d + n(k + l)$ , así  $a + c \equiv b + d$  (mod n). Para probar que  $a - c \equiv b - d$  es similar. Para la multiplicación, tenemos que  $ac = bd + n(dk + bl + nkl)$ , así  $ac \equiv bd$ .

#### Ejemplos.

La aritmética  $mod 7$  tiene propiedades muy interesante ya que es un campo<sup>[3](#page-31-1)</sup>[\[3\]](#page-76-3). Consideremos a las tablas + y  $\times$  para la aritmética mod 7.

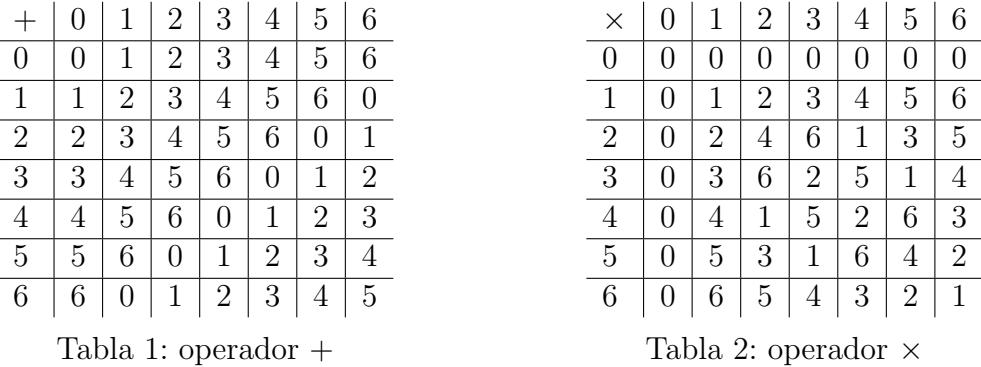

Aquí está un ejemplo de cómo podemos hacer álgebra  $mod\ n$ . Consideremos el siguiente problema: Resolver  $x + 7 \equiv 3 \pmod{n}$ .

Solución:  $x \equiv 3 - 7 \equiv -4 \equiv 13 \pmod{n}$ .

Hagamos un ejemplo más con respecto a la aritmética  $mod\ n$ , consideremos a la Tabla 1. Se puede construir un autómata M que haga la aritmética del operador +.

Sea el alfabeto  $\Sigma = \{\leftarrow a, b, c\}$ , donde  $\leftarrow$  significa  $\langle RESET \rangle$ ,  $a = 0$ ,  $b = 1$  y  $c = 2$ . El lenguaje regular<sup>[4](#page-31-2)</sup>[\[5\]](#page-76-5) asociado para el autómata es  $L(M) = \{w \mid w \text{ es sum mod } 7\},\$ donde sum es la suma de los símbolos que pertenecen al alfabeto.

#### <span id="page-31-0"></span>2.9. Exponenciación Modular

Supongamos que queremos calcular  $2^{1234}$  (*mod 789*). Si primero calculamos  $2^{1234}$ , entonces reducimos  $mod\ 789$ , estaremos trabajando con números muy largos, apesar de que la respuesta tiene solo tres dígitos. Por lo tanto deberíamos desarrollar la operación y después calcular el residuo. Calculando las potencias consecutivas de 2 requerirá que se dearrolle la multiplicación modular 1233 veces. Como se puede analizar, este método es muy lento para la práctica, especialmente cuando son números muy grandes. Una manera más eficiente de resolver esto, es la siguiente (todas serán congruencias mod 789).

<span id="page-31-1"></span> ${}^{3}$ Es una estructura albebraica con propiedades de suma, multiplicación, resta y división que cumple con los axiomas de campo. Ejemplo:  $\mathbb{R}$ ,  $\mathbb{Q}$  y  $\mathbb{Z}_p$ , donde p es un número primo.

<span id="page-31-2"></span> $4\overline{\text{U}}$ n lenguaje es regular si existe un autómata que lo reconoce.

Empezamos con  $2^2 \equiv 4 \pmod{789}$  y repetidamente elevamos al cuadrado ambos lados para obtener las siguientes congruencias:

$$
24 \equiv 42 \equiv 16
$$
  
\n
$$
28 \equiv 162 \equiv 256
$$
  
\n
$$
216 \equiv 2562 \equiv 49
$$
  
\n
$$
232 \equiv 34
$$
  
\n
$$
264 \equiv 367
$$
  
\n
$$
2128 \equiv 559
$$
  
\n
$$
2256 \equiv 37
$$
  
\n
$$
2512 \equiv 580
$$
  
\n
$$
21024 \equiv 286
$$

Ya que  $1234 = 1024 + 128 + 34 + 16 + 2$  (esto signifíca que 1234 es igual a 10011010010 en binario), tenemos que

$$
2^{1024} \equiv 286 \cdot 559 \cdot 367 \cdot 49 \cdot 4 \equiv 481 \ (mod\ 789).
$$

Notar que nunca necesitamos trabajar con números más grandes que 788<sup>2</sup>. Si queremos calcular  $a^b \pmod{n}$ , el mismo método trabaja en general, podemos hacer esto con a lo más  $2\log_2(b)$  multiplicaciones mod n y nunca tendremos que trabajar con números más grandes que  $n^2$ . Lo cual significa que esta operación la podemos hacer rapidamente sin necedidad de mucha memoria

Este método es muy útil si  $a, b, y, n$  son números de 100 dígitos. Si nosotros hacemos el cálculo, en una computadora, de  $a^b$ , entonces reducimos el mod n. Lo cual seguramente, provocará un desbordamiento en memoria de la computadora.

#### <span id="page-32-0"></span>2.10. El pequeño Teorema de Fermat

Dos de los resultados más básicos en la teoría de números son el Teorema de Fermat. Admirados originalmente por sus valores teoricos, recientemente se ha provado que tiene importancia en aplicaciones criptográficas.

El pequeño Teorema de Fermat. Si p es un primo y  $p \nmid a$ , entonces

$$
a^{p-1} \equiv 1 \ (mod \ p).
$$

**Ejemplos.**  $2^{10} = 1024 \equiv 1 \pmod{11}$ . De esto podemos evaluar  $2^{53} \pmod{11}$ : Escribi- $\cos 2^{53} = (2^{10})^5 2^3 \equiv 1^5 2^3 \equiv 8 \ (mod \ 11)$ . Notar que cuando trabajamos mod 11, esencialmente estamos trabajando con exponentes mod 10, no mod 11, de 53  $\equiv 3 \pmod{10}$ , deducimos que  $2^{53} \equiv 2^3 \pmod{11}$ .

#### $\sf{CAPÍTULO}$ 2.  $\sf{CONCEPTOS}$  BÁSICOS DE LA TEORÍA DE NÚMEROS  $20\,$

# <span id="page-34-0"></span>Capítulo 3 Algoritmo de Montgomery

### <span id="page-34-1"></span>3.1. Introducción

La motivación para el estudio de algoritmos eficientes y de alta velocidad para la multiplicación modular viene de las aplicaciones en la criptografía: las llaves públicas [\[6\]](#page-76-6). Ciertamente una de los avances más útiles e interesantes ha sido la introducción al llamado algoritmo de multiplicación modular de Montgomery. El algoritmo de Montgomery es usado para acelerar la multiplicación modular y la exponenciación modular. El algoritmo de Montgomery calcula

$$
MonPro(a, b) = a \cdot b \cdot r^{-1} \mod n \tag{3.1}
$$

dado a, b n y r tales que  $\text{med}(n, r) = 1$ . Por lo tanto el algoritmo trabaja con algún  $r$ , el cual es, primo relativo con n, esto es más útil cuando r es una potencia de 2. En este caso el algoritmo de Montgomery desarrolla divisiones por una potencia de 2, lo cual es una operación instrinsicamente más rápida para computadoras de propósito general; esto conduce a una implementación más sencilla que la multiplicación modular ordinaria, la cual es típicamente más rápida.

El algoritmo de Montgomery es considerado el más rápido de los algortimos para cal-cular, xy mod n, en computadoras cuando los valores de x, y y n son muy grandes[\[9\]](#page-76-0). En esta sección se describe el algoritmo de Montgomery para la multiplicación modular.

### <span id="page-34-2"></span>3.2. La multiplicación de Montgomery

Supongamos que se quiere calcular  $xy \mod n$  en una computadora. Primeramente elegimos un número entero postivo r más grande que n y primo realtivo a n. El valor de r es usualmente  $2^k$  para algún entero positivo k. Esto es porque la multiplicación, la división y el módulo por  $r$  se pueden hacer facilmente con operaciones lógicas y corrimientos en una computadora.

Sea n el modulo, un entero de  $k - bits$ , es decir;  $2^{k-1} \leq n < 2^{k}$ , y sea r  $2^{k}$ . El algoritmo de multiplicación de Montgomery requiere que  $r \, y \, n$  sean primos relativos, es decir;  $mcd(r, n) = mcd(2^k, n) = 1$ . Así este requisito se satiface si n es impar. A fin para describir el algoritmo de multiplicación de Montgomery, primero definimos el residuo-n de un entero  $a < n$  como  $\bar{a} = a \cdot r \pmod{n}$ . Con esto es fácil mostrar que el conjunto

$$
\{a \cdot r \mod n \mid 0 \le a \le n-1\}
$$

es un sistema de residuos completo  $[1]$   $[4]$ , es decir; contiene a todos los números entre  $0 \, y \, n - 1$ . Así, hay una correspondencia uno a uno entre los número en el rango 0 y  $n-1$  y los números del conjunto anterior. El algoritmo de reducción de Montgomery aprovecha esta propiedad utilizando una una rutina de multiplicación más rápida la cual calcula el residuo-n de el producto de dos enteros, los cuales sus residuos-n son dados. Dados dos residuos- $n \bar{a}$  y  $\bar{b}$  el producto de Montgomery está definido como el residuo-n

$$
\bar{c} = \bar{a} \cdot \bar{b} \cdot r^{-1} \pmod{n},\tag{3.2}
$$

donde  $r^{-1}$  es el inverso de r mod n, es decir; este es el número con la propiedad  $r \cdot r^{-1} = 1 \pmod{n}$ . El número c, resultado de  $(3.2)$  es en realidad el residuo-n del producto  $c = a \cdot b \pmod{n}$ , donde

$$
\bar{c} = \bar{a} \cdot \bar{b} \cdot r^{-1} \pmod{n}
$$

$$
= a \cdot r \cdot b \cdot r \cdot r^{-1} \pmod{n}
$$

$$
= c \cdot r \pmod{n}
$$

A fin para describir el algoritmo de reducción Montgomery, adicionalmente, necesitamos calcular, n', el cual es un entero con la propiedad  $r \cdot r^{-1} - n \cdot n' = 1$ . Los enteros  $r^{-1}$  y  $n'$ , ambos pueden ser calculados con el algoritmo extendido de euclides. Ya que el  $mcd(r, n) = 1$ , entonces existen dos números  $r^{-1}$  y  $n'$  con  $0 < r^{-1} < n$  y  $0 < n' < r$ . El cálculo de de Monpro $(\bar{a}, \bar{b})$  se logra a través de: Pseudocódigo para el algoritmo de reducción.

Algoritmo 4 -  $MonPro(\bar{a}, \bar{b})$ -

**Entrada:** Números enteros  $\bar{a}$  y  $\bar{b}$ . **Salida:** El cálculo de  $\bar{a} \cdot \bar{b} \cdot r^{-1}$  mod *n*. 1:  $t := \bar{a} \cdot \bar{b}$ ; 2:  $u := (t + (t \cdot n' \mod r) \cdot n)/r;$ 3: si  $u > n$  entonces 4:  $u := u - n;$ 5: fin si 6: devolver  $u$ ;
El algoritmo está basado en el hecho de que el cálculo para  $\bar{a} \cdot \bar{b} \cdot r^{-1}$  mod n puede ser hecho muy eficientemente por algoritmo  $reducci\acute{o}n[9]$  $reducci\acute{o}n[9]$  [\[10\]](#page-76-1) [\[8\]](#page-76-2) [\[6\]](#page-76-3).

Esta rutina requiere de la aritmética módulo  $r$ , la cual es muy sencillo calcular en una computadora si  $r = 2<sup>k</sup>$ . Así el producto de Montgomery es un algoritmo potencialmente más rápido que el cálculo ordinario de  $a \cdot b \mod n$  el cual envuelve divisiones por n. Sin embargo, la conversión de un residuo ordinario a un residuo-n, el cálculo de n'y volver a convertir al residuo ordinario consumen gran cantidad de tiempo y no es buena idea usar esto si queremos usar el algoritmo de Montgomery para calcular la multiplicación modular de números muy pequeños. Esto alcanza un buen desempeño para enteros largos.

#### 3.3. Teorema 1

Si  $c = a \cdot b \mod n$ , entonces  $c = MonPro(a, b)$ ;

Prueba:

$$
c = c \cdot r \mod n
$$
  
=  $a \cdot b \cdot r \mod n$   
=  $a \cdot r \cdot b \cdot r \cdot r^{-1} \mod n$   
=  $a \cdot b \cdot r^{-1} \mod n$   
=  $MonPro(a, b)$ 

#### 3.4. Teorema 2

 $c = MonPro(c, 1);$ 

Prueba:

$$
c = c \cdot r \cdot r^{-1} \mod n
$$

$$
= c \cdot r^{-1} \mod n
$$

$$
= c \cdot 1 \cdot r^{-1} \mod n
$$

$$
= MonPro(c, 1)
$$

Una vez mostrado que el algoritmo de Montgomery funciona, utilizaremos el procedimiento *MonPro* para calcular  $c := a \cdot b \mod n$  como sigue:

Pseudocódigo para el algoritmo de Montgomery. La siguiente figura es un

Algoritmo 5 -montgomery $(a, b, n)$ -Entrada: Números enteros  $a, b, y, n$ . **Salida:** Multiplicación Modular  $c = a \cdot b \mod n$ . 1: Calcular n' usando el Algoritmo Extendido de Euclides; 2:  $a := a \cdot r \mod n$ ; 3:  $b := b \cdot r \mod n$ ; 4:  $c := MonPro(a, b);$ 5:  $c := Monpro(c, 1);$ 6: devolver c;

diagrama de estados para el algoritmo anterior, este diagrama de estados será implementados por varior módulos que se detallan en la sección Descripción en Hardware del algoritmo de Montgomery.

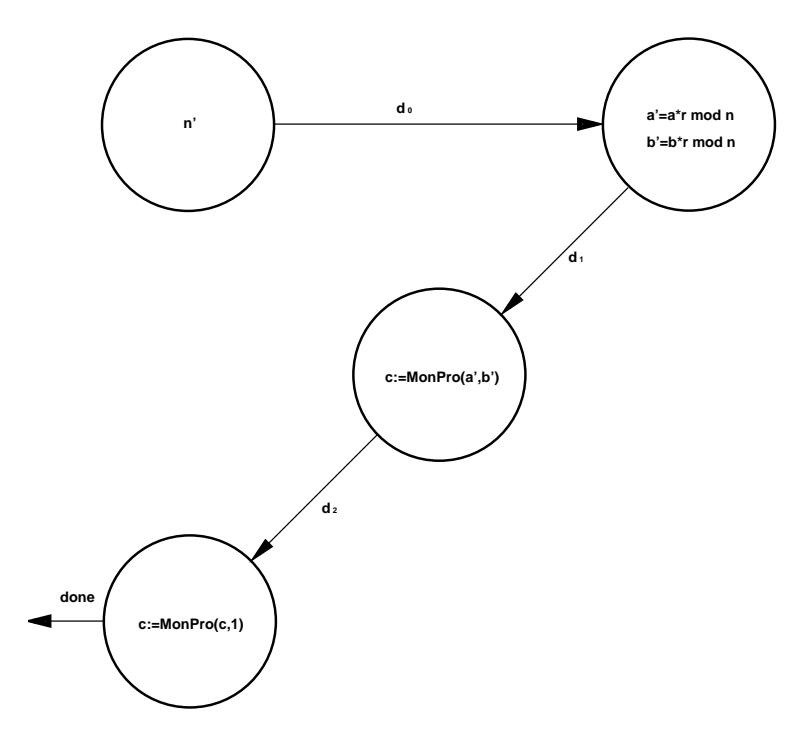

Figura 3.1: Máquina de estados para la multiplicación modular usando el algoritmo de Montgomery

## Capítulo 4

## Descripción en Hardware del algoritmo de Montgomery

#### 4.1. Introducción

El algoritmo de Montgomery visto en el capítulo dos es muy simple, sin embargo la descripción en hardware es muy complicada. La descripción en hardware del algoritmo de Montgomery está compuesta por varios módulos: Cálculo de  $r$ , Divisor por restauración, Algoritmo Extendido de Euclides para calcular  $n'$ , Dominio de Montgomery y Algoritmo de Montgomery, en caso de que los operandos sean de precisi´on mayor a 32 bits, se hace uso del módulo Formateo para los resultados y del módulo Memoria para manejar los operandos. Cada uno de esos módulos son detallados en el presente capítulo, así como el control, la coordinación y sincronización de todas las señales que integran a cada uno de los módulos.

#### 4.2. Descripción general

El coprocesador cálcula la operación  $X \cdot Y \mod M$ , donde X, Y son enteros muy largos, de *n* bits, a través del algoritmo de Multiplicación de Montgomery (MM). El resultado será  $MM(X, Y) = XYr^{-1} \mod M$ , donde  $r = 2<sup>n</sup>$  y M es un entero en el rago de  $2^{n-1} < M < 2^n$  tal que  $mcd(r, M) = 1$ .

Se recibe como entrada dos valores enteros  $X$ ,  $Y$  y se analiza cada uno ellos para corroborar si los números se encuentran dentro del rago de precisión dependiendo de la versión del coprocesador, es decir; ya sea de 128 bits, 512 bits o 1024 bits, con el prop´osito de saber si es posible realizar la operacion aritm´etica. En el caso de que el rango de precisión sea correcto, los operandos son normalizados para poder manipularlos, seguir a realizar las operaciones y obtener los resultados. También se recibe un valor entero  $M$ . Para las aplicaciones criptográficas;  $M$  es usualmente un primo o un producto de primos. Antes de enviar el resultado este puede ser o no formateado, y utilizar este mismo resultado para realizar otras operaciones. La Figura 4.1 muestra el diagrama global del módulo coprocesador, donde se puede observar: datos de entrada, la precisión de los operandos y el resultado.

El cálculo de r es muy sencillo basta con obtener el  $r = log_2 n + 1$ , es por eso

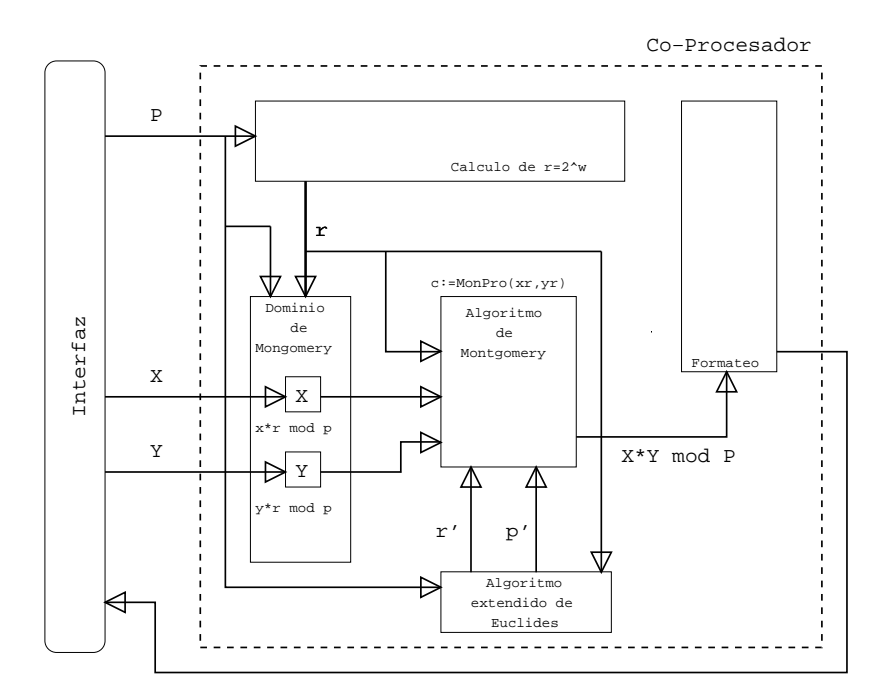

Figura 4.1: Circuito coprocesador matemático

que no se hace mucha importancia y una descripción muy detallada de este módulo que integra al coprocesador.

#### 4.3. División por restauranción

El algoritmo de división por restauración es un algoritmo muy eficiente para cal-cular el cociente y el residuo de divisiones enteras [\[7\]](#page-76-4), así como la multiplicación se puede realizar por medio de una serie de sumas y corrimientos, la división se puede realizar por medio de substracciones y corrimientos. Utilizando estos principios se diseñó el divisor de números enteros sin signo con la ayuda de:

- Registros: almacenamiento y corrimiento
- Unidades aritméticas: substractor y comparador
- Unidad de control

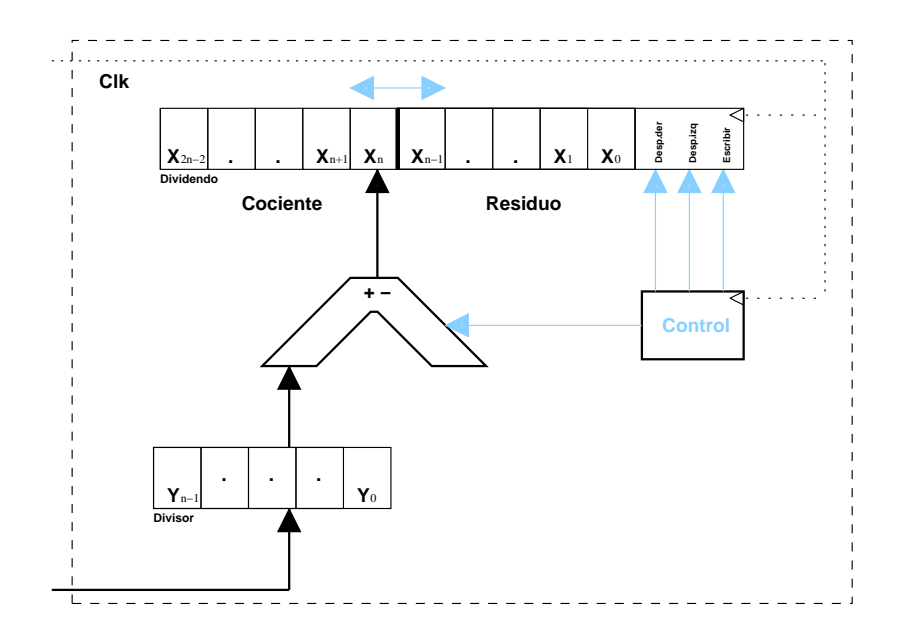

Figura 4.2: Circuito del módulo divisor de n bits

La Figura 4.2 muestra el circuito que corresponde a la arquitectura del módulo divisor serial (división por restauración) para número de  $n$  bits.

El diagrama de estados del divisor puede observarse en la Figura 4.3 y más adelante, en el apartado de Módulo coprocesador se podrá observar el diseño hardware que se implementó para el divisor. El divisor es muy imporante para los módulos de Dominio de Montgomery y Algoritmo Extendido de Euclides.

En  $S_0$ : si  $St = 1$ , se cargan los operandos,  $Ld = 1$  e inician las operaciones, de lo contrario el circuito está inactivo. En  $S_1$ : si  $C = 1$ , indica que el cociente requerirá más bits, entonces  $V = 1$  y se suspenden las operaciones de lo contrario se realiza un corrimiento a la izquierda  $Sh = 1$ . En  $S_2$ ,  $S_3$  y  $S_4$ : si  $C = 1$ , se realiza la substracción  $Su = 1$ . Se realiza el corrimiento a la izquierda  $Sh = 1$  pasando al siguiente estado. En  $S_5$ : si  $C = 1$ , se realiza la substracción  $Su = 1$  y se pasa al estado final.

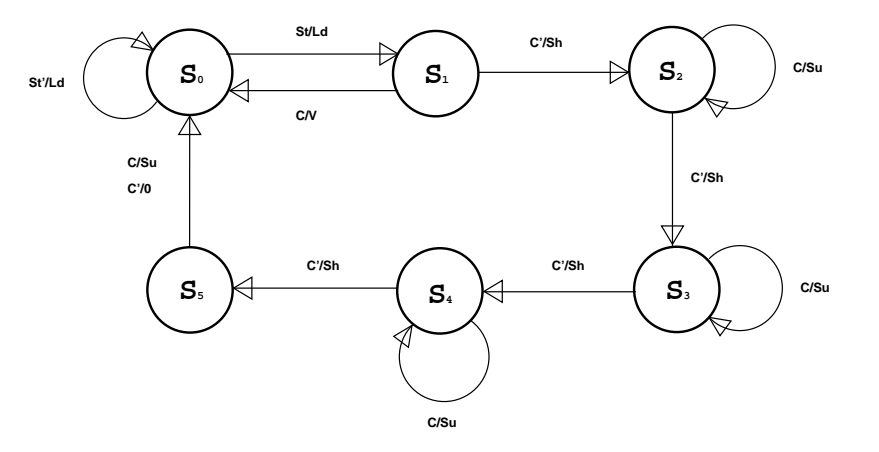

Figura 4.3: Máquina de estados para la división por restauración

#### 4.4. Multiplicación serial

El algoritmo utilizado en esta parte, sigue los principios básicos del algoritmo para multiplicar números en base  $10\,7$ , como se dijo anteriormente, la multiplicación se puede llevar acabo; de manera sencilla, utilizando sumas y corrimientos. Es necesario aclarar que el módulo multiplicador es es un módulo que sirve para multiplicar números sin signo ya que el propósito de este trabajo es multiplicar números muy grandes, pero positivos es por eso que se hace caso omiso a los n´umero signados. Tal vez el lector se esté preguntando el por qué de la construcción de este módulo ya que en los lenguajes de descripción de hardware ya viene una operación de multiplicación. La respuesta a esto es porque en los lenguajes de descripción de hardware la operaci´on viene implementada s´olo para operandos de 32 bits y m´as de eso ya ya no se podr´a utilizar. Por esta raz´on es muy importante prescindir de un multiplicador de n por m bits para cuando queramos multiplicar enteros muy grandes; por ejemplo: 1024 bits por 1024 bits. El módulo multiplicador está formador por:

- Registros: almacenamiento y corrimiento
- Unidad aritmética: sumador
- Unidad de control

A continuación, en la Figura 4.4 se muestra el diagrama de estados que corresponde al módulo multiplicador.

Básicamente en esta máquina de estados finitos son dos estados  $(S_1 \text{ y } S_2)$  los más importantes, porque con éstos dos estados se calcula la multiplicación. En  $S_0$  se verifica si está activado el circuito  $St$ , si lo lo está, entonces se cargan los operandos  $Ld$ y se procede a calcular la operación con los operandos cargados, de lo contrario no se calcula nada. En  $S_1$  se verifica una bandera M, si está activada pasa al estado  $S_2$ , además de calcular una suma  $Ad$ ; de lo contrario pasa al estado  $S_3$  con un corrimiento a la derecha  $Sh.$  En el estado  $S_2$  simplemente se hace un corrimiento más a la

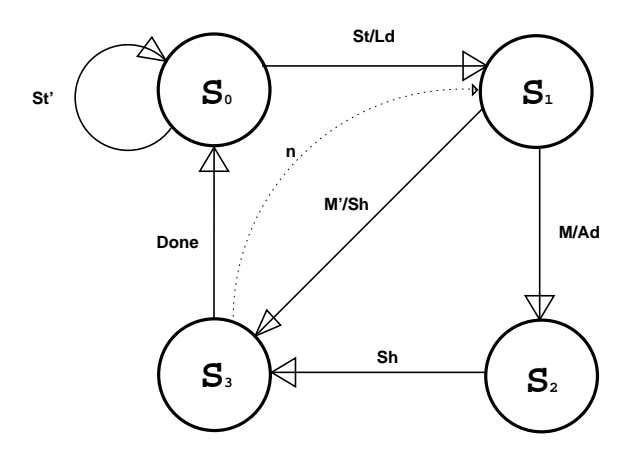

Figura 4.4: Máquina de estados para la multiplicación

derecha y pasa al estado  $S_3$ . En el estado  $S_3$  verifica si se han cumplido el número de operaciones, dependiendo de la precisión de los registros para efectuar la multiplicación, si se cumplen pasa al estado  $S_0$  terminando así de calcular la multiplicación encendiendo una bandera  $Done$ , de lo contrario regresa al estado  $S<sub>1</sub>$  y continua hasta terminar el cálculo.

La Figura 4.5 muestra la arquitectura para el módulo multiplicador serial de  $n$  por n bits. A diferencia del divisor, ya que parecen los mismos circuitos, es que el multiplicador escribe, suma y desplaza hacia la derecha y el divisor, adem´as de todas las funciones anteriores, realiza un desplazamiento hacia la izquierda, resta y compara.

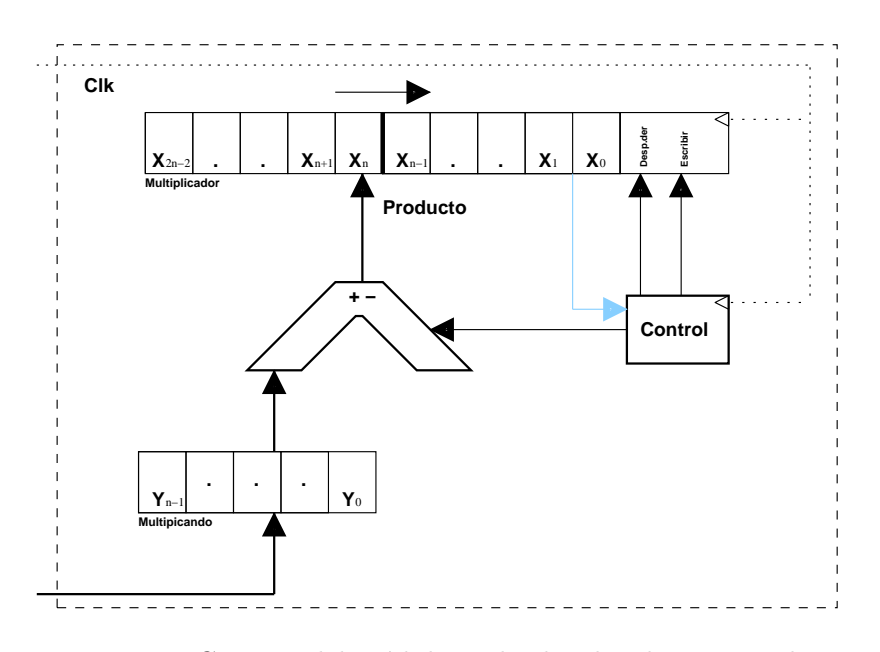

Figura 4.5: Circuito del módulo multiplicador de n por m bits

#### 4.5. Algoritmo Extendido de Euclides

Se debe de recordar que en la sección de conceptos básicos de la teoría de números se habló acerca del algoritmo extendido de Euclides y su gran utilidad, con el cual podemos calcular los inversos modulares. También en el capítulo dos se mostró en la Figura 2.2 un diagrama de flujo que corresponde al pseudocódigo del algoritmo extendido de Euclides. Es importante mencionar que el algoritmo extendido de euclides, para su implementaci´on en hardware, es necesario contar con un divisor; en este caso el módulo Divisor por restauración el cual vimos anteriormente. Es necesario de este divisor porque el lector puede notar en el pseudocódigo que, se necesita calcular cocientes y residuos durante un ciclo, siendo más preciso mientras la condición de un ciclo se cumpla.

El diagrama de estados del algoritmo extendido de Euclides puede observarse en la Figura 4.6 y más adelante, en el apartado de Módulo coprocesador se podrá observar el diseño hardware que se implementó para el algoritmo extendido de Euclides.

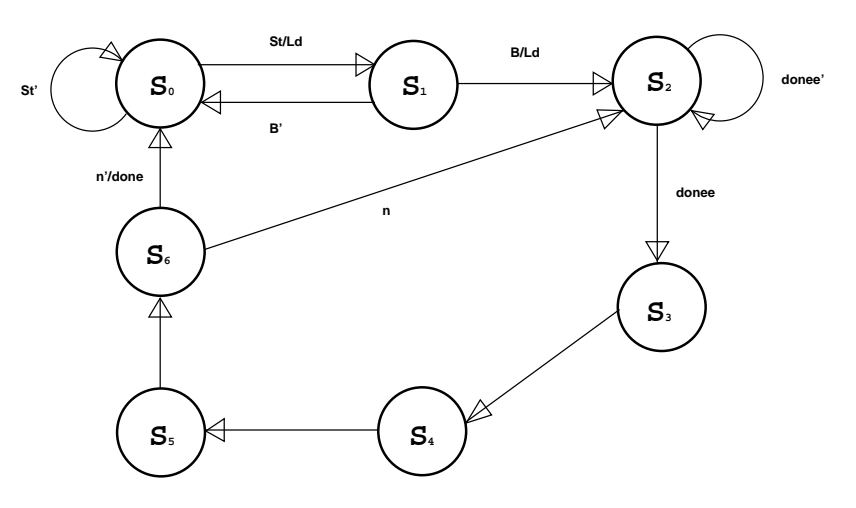

Figura 4.6: Máquina de estados para el cálculo de  $n'$  por medio del algoritmo extendido de Euclides

En  $S_0$ : si  $St = 1$ , se cargan los operandos,  $Ld = 1$  e inician las operaciones, de lo contrario el circuito está inactivo. En  $S_1$ : si  $B = 1$ , indica que el cociente requerirá más bits, entonces se suspenden las operaciones, de lo contrario se hacen algunos cálculos y se pasa a el siguiente estado. En  $S_2$ : se habilita el divisor y se obtiene el cociente y residuo necesarios para pasar a los siguientes cálculos, una vez obtenidos se pasa al siguiente estado. En  $S_3$ : se realizan un par de multiplicaciones. En  $S_4$  y  $S_5$ : se calculan algunas sumas y asignaciones. En  $S_6$ : si  $n > 0$ , se continua con la ejecución de la máquina de estados pasando al estado 2, de lo contrario  $done = 1$  y pasa al estado final.

#### 4.6. Dominio de Montgomery

En el capítulo tres se habló del algoritmo de Montgomery y para que el algoritmo funcione se necesita pasar a los operandos a y b a su respectivo dominio de Montgomery, esto no es otra cosa más que el residuo- $n$  de cada operando. Para la implementación de este módulo en hardware también se hace dependencia del módulo Divisor por restauración y del módulo Cálculo de r. En este módulo se utilizan de corrimientos a izquierda porque se necesita multiplicar los operandos por  $r$  y éste es una potencia de dos. El diagrama de estados del m´odulo Dominio de Montgomery puede observarse en la Figura 4.7 y m´as adelante, en el apartado de M´odulo coprocesador se podrá observar el diseño hardware que se implementó para el presente módulo.

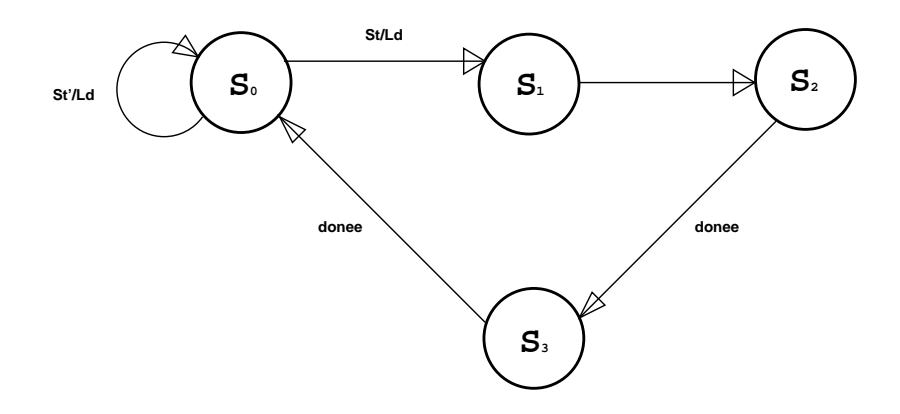

Figura 4.7: Máquina de estados para el cálculo de de los residuos-n de a y b

En  $S_0$ : si  $St = 1$ , se cargan los operandos,  $Ld = 1$  e inician las operaciones, calculando a r, de lo contrario el circuito está inactivo. En  $S_1$ : se calculan las multiplicaciones por r, esto con corrimientos a la izquierda. En  $S_2$ ,  $S_4$ : se activa el divisor y se obtiene el residuo, donee = 1 y pasa al estado final.

#### 4.7. Reducción de Montgomery

En la sección del algoritmo de Montgomery se detalló este módulo por medio de un pseudocódigo para calcular  $c = MonPro(a', b')$ . Para que este módulo funcione necesita, primero; haber calculado a r, segundo; haber calculado el inverso modular  $n'$  a través del algoritmo extendido de euclides, tencero; tener los residuos- $n$  de los operandos  $a \, y \, b$ . Recordar que la sección del algoritmo se probó un par de teoremas. Esto para demostrar que para calcular  $a \cdot b \cdot mod \ n$  se necesta:  $c = MonPro(a', b')$  y  $c = MonPro(c, 1)$ . Este módulo se encarga de las dos operaciones.

El diagrama de estados del módulo Reducción de Montgomery puede observarse en la Figura 4.8 y más adelante, en el apartado de Módulo coprocesador se podrá observar el diseño hardware que se implementó para el presente módulo.

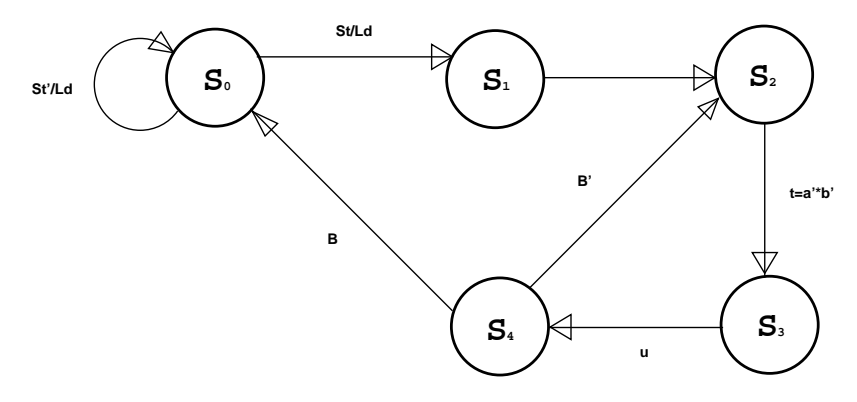

Figura 4.8: Máquina de estados para el cálculo de  $a \cdot b \cdot r^{-1} \bmod n$  con ayuda del algoritmo de reducción de Montgomery

En  $S_0$ : si  $St = 1$ , se cargan los operandos,  $Ld = 1$  e inician las operaciones, En  $S_1$   $S_2$   $S_3$ : se calcula t y u, es decir  $c = MonPro(a', b')$ . En  $S_4$ : si  $B = 0$  se regresa al estado  $S_2$  y se calcula  $c = MonPro(c, 1)$ , de lo contrario se pasa el estado final,  $B=1$ .

#### 4.8. Módulo coprocesador

Este módulo incluye a todos los demás módulos antes mencionados. La Figura 4.9 muestra la arquitectura que se diseñó para el coprocesador matemático.

Recibe como entrada tres valores:  $X, Y, Y, P$ , éstos son números enteros de n de bits y como salida una señal de culminación de la operación y un vector con el resultado:  $X * Y \mod n$ . Si n es mayor a 32 bits se utiliza una versión diferente del coprocesador para que puede trabajar con los n´umeros mayores de 32 bits.

Como se dijo en la sección del algoritmo de Montgomery, para que el coprocesador funcione de manera correcta P debe ser un número primo,  $X, Y$  deben de ser números enteros positivos menores que  $P$ . Además recibe una señal  $\tau dy$  de parte del divisor, esta señal le indica que se ha terminado de hacer la división y que el módulo puede prescindir de los resultador del divisor, también tiene una señal e la cual habilita al divisor para cargar sus operandos y comenzar haciendo los c´alculos. El coprocesador cuenta con un circuito combinacional para calcular  $r = 2^w$ , el cual recibe un vector P como entrada, de tal manera que  $mcl(r, p) = 1$ . Una vez calculado a r se activa el módulo Dominio de Montgomery para calcular los residuos- $n$  de los operandos de entrada  $X$  y  $Y$ . Este módulo recibe como entrada  $X$ ,  $Y$  números enteros, un número primo P, el valor de r. Como salida se obtienen x ∗ r mod n, y ∗ r mod n y una señal  $d_1$  de habilitación del Módulo Algoritmo Extendido de Euclides para calcular el inverso modular. El módulo Dominio de Montgomery depende del módulo División por restauración y un registro de *n* bits para poder hacer corrimientos a la izquierda. El módulo Algoritmo Extendido de Euclides recibe como entrada a  $P$ ,  $r$  y una señal  $st$ , esta señal es de habilitación del módulo. Esta señal es alimentada por la señal de culminación del módulo Dominio de Montgomery, indicándole que puede activarse y comenzar a calcular las operaciones. Además también cuenta con las señales rdy y e para el control del divisor. Como salida se obtiene  $p'$  el cual es el inverso modular de  $P$  y una señal de culminación del módulo.

El m´odulo Algoritmo de Montgomery recibe como entrada, los valores calculados anteriormente por los otros módulos, es decir; recibe al vector  $P, r = 2^w, x * r \mod n$ ,  $y * r \mod n$ , el inverso modular  $p'$  una señal de habilitación st, la cual se activa, con la señal de culmincación  $d_2$ , del módulo que calcula el inverso modular  $p'$ . Además el módulo está comunicado con un registro que hace corrimientos a la derecha, este registro es para porder hacer divisiones de manera más rápida, las cuales son necesarias en el algoritmo de Montgomery. Como salida se obtiene el vector x ∗ y mod n, este vector contiene la operación hecha por el coprocesador utilizando la multiplicación modular del algoritmo de Montgomery y una señal *Done* de culminación de la operación por parte del coprocesador de aritmética entera.

El divisor está formado por un registro de  $X_{2n-1}$  bits; en el cual se carga el dividendo cuando quiere hacer una división, un registro de  $Y_{n-1}$  bits; aquí se carga el divisor. El divisor cuenta con una unidad aritm´etica l´ogica; esta unidad se encarga de hacer operación de substracción y comparación, dependiendo del resultado de la unidad aritmética, el control toma la decisión de hacer un corrimiento a la izquierda, colocando un 1 si la substracción se pudo hacer y un 0 en caso contrario. El control tiene una señal como entrada st, la cual está comunicada con los módulos de Dominio de Montgomery y Algoritmo Extendido de Euclides, ésto habilitarán el divisor cuando presciendan del cociente y el residuo de la división. El control decide si hacer un corrimiento a la izquierda modificando el bit menos significativo del registro  $X_0$  o simplemente hacer el corrimiento sin ninguna modificación, además el control también es quien se encarga de cargar los operandos, dividendo y divisor, al módulo Divisor. Ya cuando se ha terminado de hacer la división el control manda la señal  $d_0$  de culminación y el módulo que hizo la petición de dividir dos núemeros, pordrá obtener el cociente y el residuo del registro, siendo  $X_{2n-2} - X_n$  el resultado del cociente y  $X_{n-1} - X_0$  para el residuo.

Es importante hablar de los registro para hacer corrimientos  $shift\_right$ ; este registro está comunicado con el módulo Dominio de Montgomery, se encarga de hacer las divisiones a través de corrimientos a la derecha, de manera más rápida y eficiente. El módulo Algoritmo Extendido de Euclides tiene comunicación con otro registro para hacer corrmientos *shift\_right*; se encarga de hacer las multiplicación, a través de corrimientos a la izquierda. Para ambos registros se indica el n´umero de corrimientos que se harán, una vez terminado de hacer el corrimiento, entonces el registro vuelve a cargar el vector resultado a su respectivo módulo que hizo la petición.

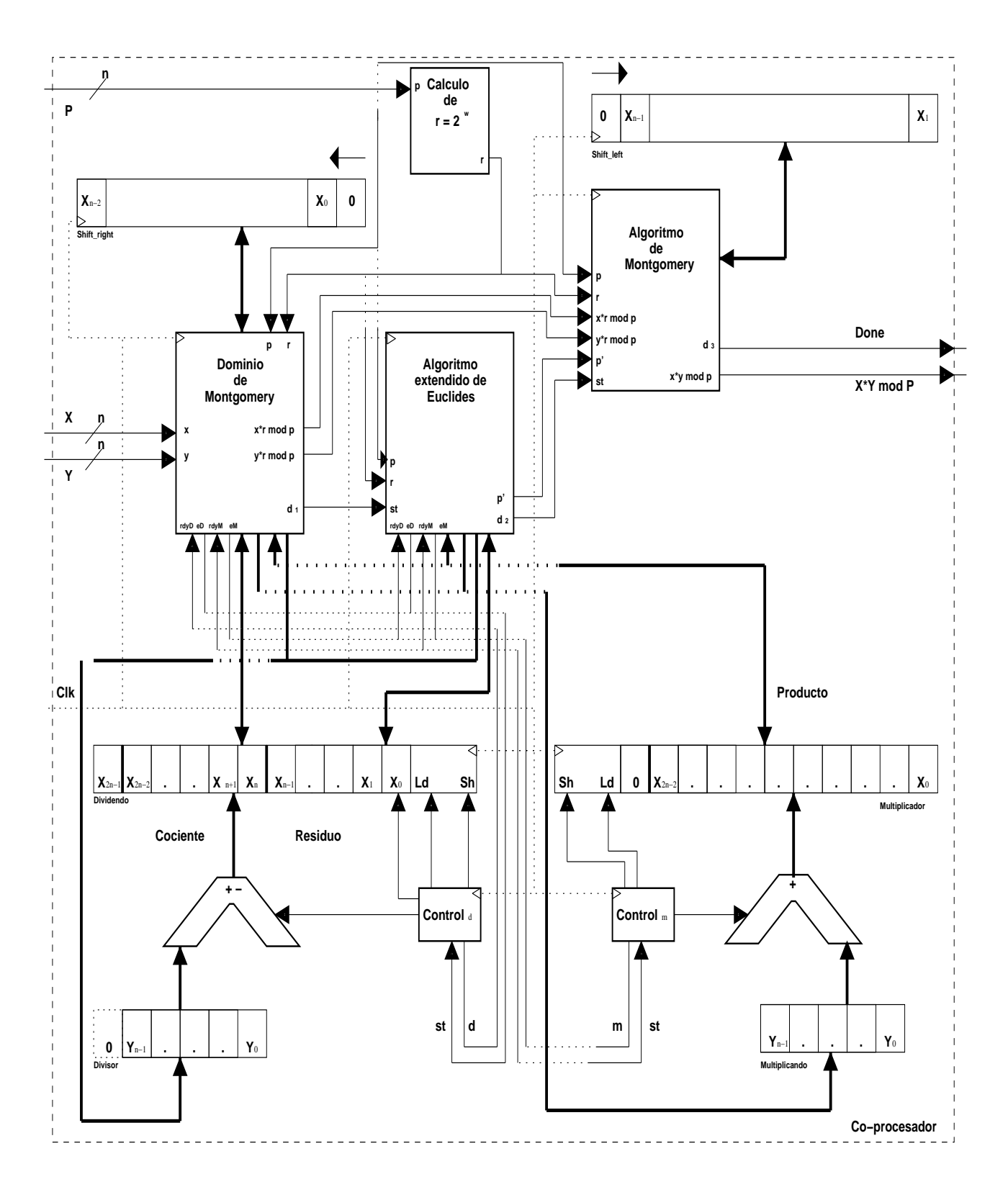

Figura 4.9: Ruta de datos detallada del coprocesador

## Capítulo 5

## Resultados y conclusiones

#### 5.1. Resultados

Se hicieron varias pruebas con el coprocesador para verificar el correcto funcionamiento. El la sección de Apéndice, se encuentra el apartado de códigos fuente, en esta parte se puede consultar el código de la implementación del algoritmo de Montgomery para la multiplicación modular en Maple, para la versión en software y en VHDL para la versión en hardware.

Para la primer prueba del coprocesador en VHDL se escaló el coprocesador para el funcionamiento con números a, b y p (primo) de 512 bits utilzando una representación en base 16, es decir; números hexadecimales y para la versión software hecha en Maple se utilizaron los mismos números, pero en base decimal; a continuación se muestran los valores:

 $a_{16} = 12345678998765432112345678$ 99876543211234567899876543 21123456789054321AB01025BF 05012340AB1020BF05C1234000 00000000C12345AB1025BF05

 $p_{16} = 5D54A5F6EETD8AF711FDE8$ 3AE16B4DD0EE26A39FDA62 B2EFAB5C1ED34F912E6BB8 E54C432FCDA6D2E2A3D605 A0C662155B4919A4FCA3EA A04D32CA0000000001

 $b_{16} = 98765432112365478998765432$ 11234567899876543211234567 899876543210987654321BBBB0 0CC12345678B4512AA0B4512AA A000000CC12345678B4512AA

 $(a \cdot b \mod p)_{16} = 286A02772562A88$ A375A913C785D3D1407C9A8 240E505B93C343419C24523 1C0E8F231477E50CF1C95AC C9E88488C252F977AECFDE2 18CB3781D194995A36FDA

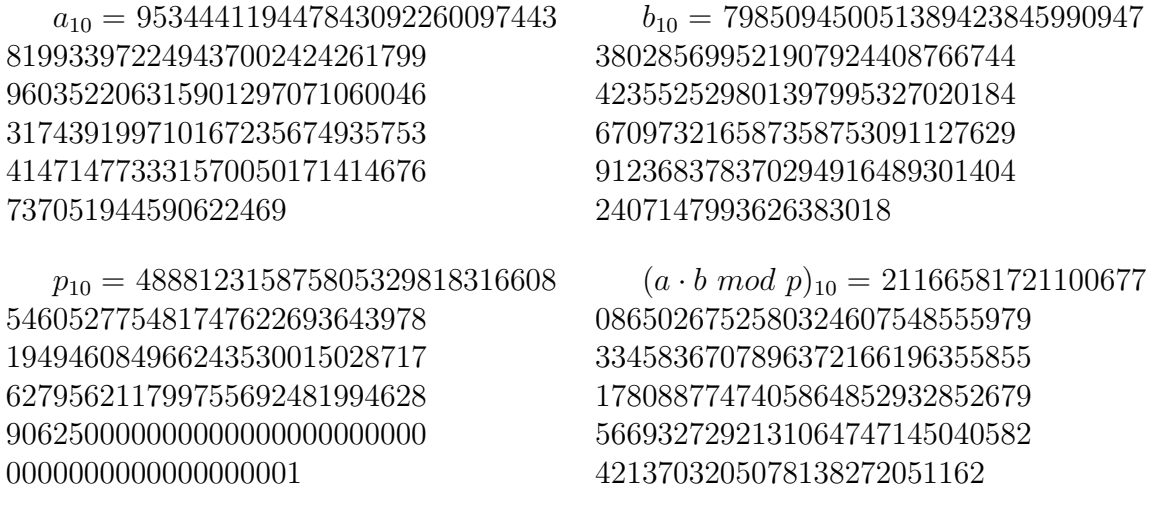

El resultado de la multiplicación modular  $(a \cdot b \mod p)$ , hecha por por el coprocesador (hardware) es también un número de 512 bits, escrito en hexadecimal; así como el resultado de la multiplicación hecha por Maple en decimal. Puede verificarse que el resultado es exactamente el mismo, sólo que uno está expresado en hexadecimal y otro está expresado en decimal. La Figura 5.1 muestra la simulación del coprocesador al calcular la multiplicación modular de Montgomery con números de 512 bits para la versión en hardware y la Figura 5.3 muestra la ejecución en Maple para los mismos números, así como el tiempo de cómputo que se consumió al realizar el cálculo.

Para la segunda prueba se utilizaron números a, b y p (primo) de 1024 bits, es decir; el coprocesador se escaló a 1024 bits para poder calcular la multiplicación modular utilizando el algoritmo de Montgomery en su versión hardware. Los números utilizados se muestran a continuación y están representados en hexadecimal para la versión hardware y para la versión software están representados en decimal:

 $a_{16} = 1234567899876543211234567899$ 87654321123456789987654321123456 789054321AB01025BF05012340AB1020 BF05C123400000000000C12345AB1025 BF051234567899876543211234567899 87654321123456789987654321123456 789054321AB01025BF05012340AB1020 BF05C123400000000000C12345AB1025 BF05

 $b_{16} = 9876543211236547899876543211$ 23456789987654321123456789987654 3210987654321BBBB00CC12345678B45 12AA0B4512AAA000000CC12345678B45 12AA9876543211236547899876543211 23456789987654321123456789987654 3210987654321BBBB00CC12345678B45 12AA0B4512AAA000000CC12345678B45 12AA

 $p_{16} = 325$ FB70E82CF04A18D5A1CA 951CC05305A644977685D0D97F 6D6388D9A1CF08E85B72089EC0 AFD84C3CD3ED8DC0CDB01FCC56 EAE2F08111C64A4423387A6538 DE000E6F8B90C0575941C44F83 741EBBBEEA3425210BEDA7C1CA 8E71AC2DBD123A2F1869F46038 E2A8295E5BB3675AA000000000 000000000000000000000000000001

 $a_{10} = 1278359562548992737595026017$ 7088522637279681299925970086 1251077745375522033182677376 3175813150751861677735061348 6814250384676092787268666132 6039751303931618221977308476 4935300340089652127303462372 6573111150246736514086058848 2282612785980514941909862831 7057896158825897107863424992 0220799363041987353391775493

 $p_{10} = 3537374640166684518558249723$ 

0030436643291137492731008553 0570894138105520257533012294 5129473422249257599200171600 3429022093291925286223653657 2027034708298742771148681640 62500000000000000000000000000 

 $(a \cdot b \mod p)_{16} = 2AD13181F9647E299$ 5B0A5EDF8A6DE5DE1505B00743D 92CFA16F1D0B2D463FD04B6D8F7 575C9D4D58E95AB21E8AA99C78A 4108482C5DAD20602E6E52A1B9F 325360A116C9DD0C38808CAF154 CCDDB890CEEE82E47936F8CFC75 EB67D2A8208C648E2FF1F685815 F1AB0801BFA34BA8FBD62B37F13 B3F79957E051B80BF1498C9

 $b_{10} = 1070626133653312126610990855$ 6617228862085240235776441817 9506104305878984242450606899 9049415643519191086317565110 9585738279094558877640840371 0664142501898958390280913711 0251888838211304665996965549 7466442594755681645777256502 4081203690792188069289702344 2309586884340508127104054673 46692178866283950978040664746

 $(a \cdot b \mod p)_{10} = 3006723343841566494$ 0245655211205819273255955747 2197309916219008781404890275 8360629913236598434382268010 6048813104095583609512215478 9858841580999545532256388308 3462015655376542873163630973 5332011873547982456446433664 2095580788759715953159050011 0934553777441793993706231496 1538505701438746846247833966 061328585

El resultado de la multiplicación modular  $(a \cdot b \mod p)$ , hecha por por el coprocesador (hardware) es también un número de 1024 bits, escrito en hexadecimal; así como el resultado de la multiplicación hecha por Maple en decimal. Puede verificarse que el resultado es exactamente el mismo, sólo que uno está expresado en hexadecimal y otro está expresado en decimal. La Figura 5.2 muestra la simulación del coprocesador al calcular la multiplicación modular de Montgomery con números de 1024 bits para la versión en hardware y la Figura 5.4 muestra la ejecución en Maple para los mismos números, así como el tiempo de cómputo que se consumió al realizar el cálculo.

#### 5.1.1. Hardware vs Software

Se realizaron pruebas únicamente para números de 512 y 1024 bits, la Tabla 5.1 que se muestra a continuación, tiene una realación en tiempos de ejecución medido en segundos para dos versiones distintas, la versión Software hecha en Maple y de [\[8\]](#page-76-2) vs la versión *Hardware*, con las pruebas que se hicieron en este trabajo.

| <b>Bits</b> |                |             | Lenguaje C   Montgomery VHDL   Montgomery MAPLE |
|-------------|----------------|-------------|-------------------------------------------------|
| 512         | $1.376\,$      | 0.003229510 | -0.06                                           |
|             | $1024$   5.814 | 0.012621650 | 0.07                                            |

Tabla 5.1: Tabla comparativa hardware-software

#### 5.1.2. Simulación

En esta parte se muestran las simulaciones del coprocesador en VHDL para los dos números que se mostraron anteriormente, además en la simulación también se puede observar el tiempo de ejecución de cada uno de los escalamientos del coprocesador  $(512 6 1024 bits).$ 

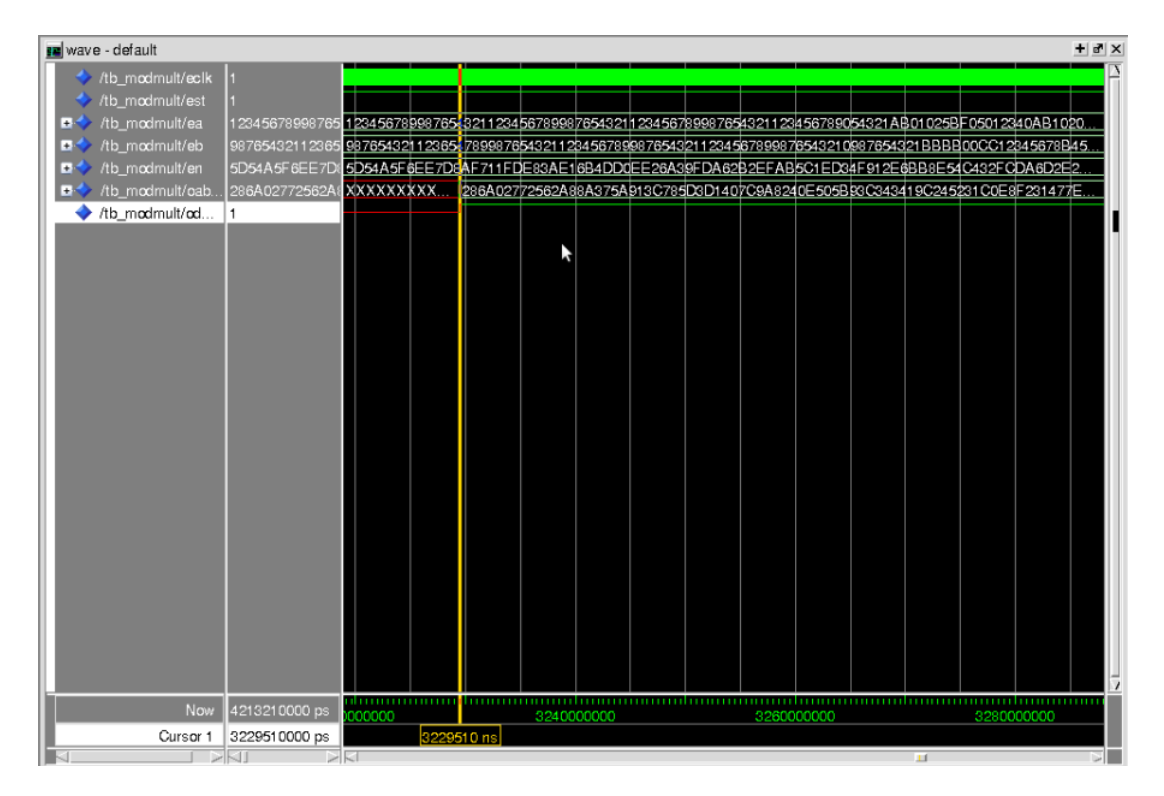

Figura 5.1: Simulación del coprocesador, para el cálculo de la multiplicación modular de Montgomery de números de 512 bits

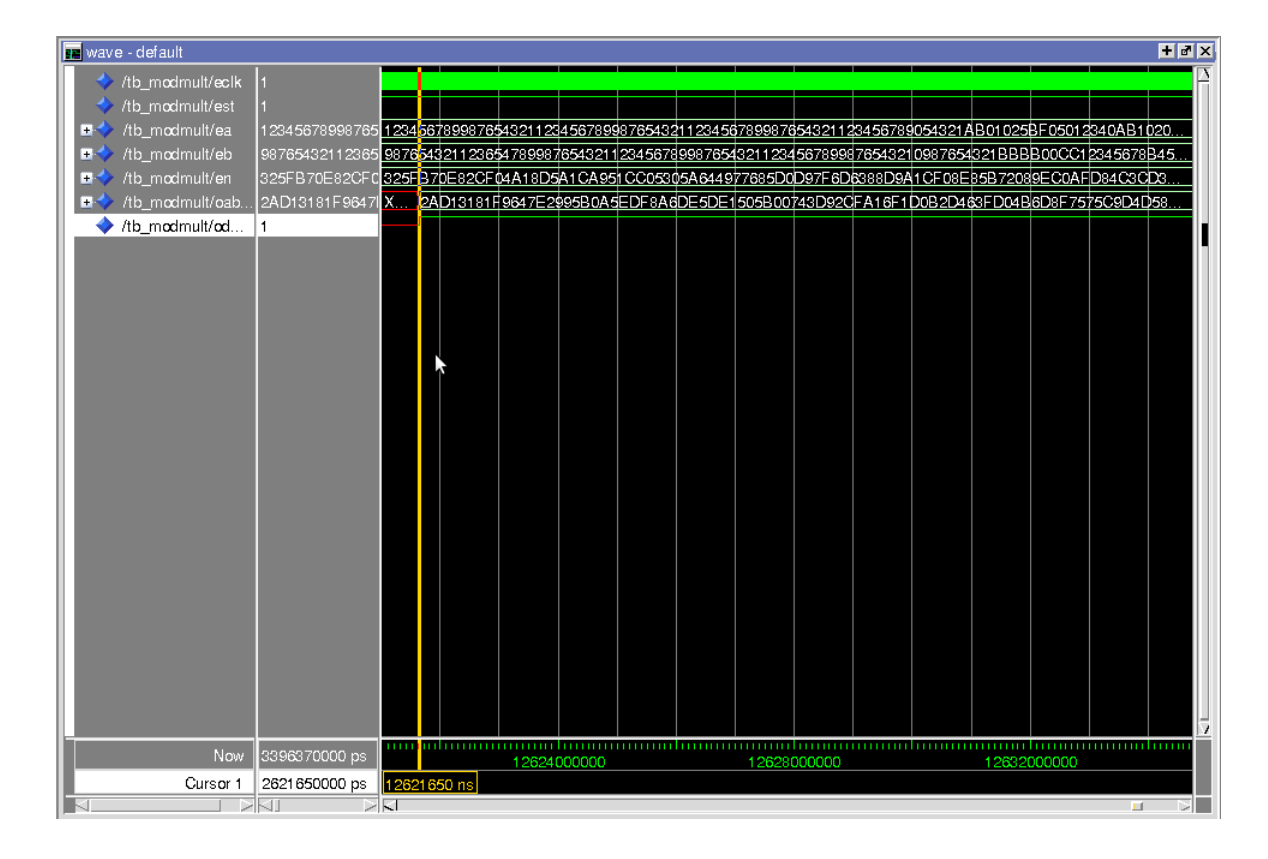

Figura 5.2: Simulación del coprocesador, para el cálculo de la multiplicación modular de Montgomery de números de 1024 bits

#### 5.1.3. Pruebas en Maple

En esta parte se muestran las pruebas del coprocesador en su versión software que se implemento en Maple para los números, en base 10, que se mostraron anteriormente, además en las pruebas también se puede observar el tiempo de ejecución de cada uno de los cálculos.

| ▣<br>joel@vendeta: ~/maple13/bin                                                     |   |
|--------------------------------------------------------------------------------------|---|
| Archivo Editar Ver Terminal Ayuda                                                    |   |
| $\wedge$                                                                             | ۸ |
| > ModPro(9534441194478430922600974438199\                                            |   |
| 33972249437002424261799960352206315901\                                              |   |
| 29707106004631743919971016723567493575\                                              |   |
| 34147147733315700501714146767370519445\                                              |   |
| 90622469,79850945005138942384599094738\                                              |   |
| 02856995219079244087667444235525298013\                                              |   |
| 97995327020184670973216587358753091127\                                              |   |
| 62991236837837029491648930140424071479\                                              |   |
| 93626383018, 48881231587580532981831660\                                             |   |
| 85460527754817476226936439781949460849\                                              |   |
| 66243530015028717627956211799755692481\                                              |   |
|                                                                                      |   |
| 211665817211006770865026752580324607548555979334583670789637216619635585517\         |   |
| 80887747405864852932852679566932729213106474714504058242137032050781382\<br>72051162 |   |
|                                                                                      |   |
| > quit;                                                                              |   |
| memory used=2.0MB, alloc=1.8MB, time=0.06                                            |   |

Figura 5.3: Simulación en Maple para los números de 512 bits

| joel@vendeta: ~/maple13/bin<br>圖                                             | lial |
|------------------------------------------------------------------------------|------|
| Archivo Editar Ver Terminal Ayuda                                            |      |
| > ModPro(1278359562548992737595026017708\                                    |      |
| 85226372796812999259700861251077745375\                                      |      |
| 52203318267737631758131507518616777350\                                      |      |
| 61348681425038467609278726866613260397\                                      |      |
| > 51303931618221977308476493530034008965\                                    |      |
| 21273034623726573111150246736514086058\                                      |      |
| > 84822826127859805149419098628317057896\                                    |      |
| > 15882589710786342499202207993630419873\                                    |      |
| > 53391775493,10706261336533121266109908\                                    |      |
| > 55661722886208524023577644181795061043\                                    |      |
| 05878984242450606899904941564351919108\                                      |      |
| 63175651109585738279094558877640840371\                                      |      |
| 06641425018989583902809137110251888838\                                      |      |
| 21130466599696554974664425947556816457\                                      |      |
| 77256502408120369079218806928970234423\                                      |      |
| 09586884340508127104054673466921788662\                                      |      |
| > 83950978040664746,35373746401666845185\                                    |      |
| > 58249723003043664329113749273100855305\                                    |      |
| 70894138105520257533012294512947342224\                                      |      |
| 92575992001716003429022093291925286223\<br>$\geq$                            |      |
| 65365720270347082987427711486816406250\<br>$\geq$                            |      |
|                                                                              |      |
|                                                                              |      |
|                                                                              |      |
| 300672334384156649402456552112058192732559557472197309916219008781404890275\ |      |
| 83606299132365984343822680106048813104095583609512215478985884158099954\     |      |
| 55322563883083462015655376542873163630973533201187354798245644643366420\     |      |
| 95580788759715953159050011093455377744179399370623149615385057014387468\     |      |
| 46247833966061328585                                                         |      |
|                                                                              |      |
| $>$ quit;                                                                    |      |
| memory used=1.9MB, alloc=1.8MB, time=0.07                                    |      |

Figura 5.4: Simulación en Maple para los números de 1024 bits

#### 5.2. Conclusiones

El coprocesador en la versión hardware se diseñó para que trabaje con números de 32 bits, además partiendo de esta base el coprocesador fue diseñado para ser escalable; es decir, que pueda aumentar su capacidad para números de 64, 128, 256, 512 y 1024, siendo los dos últimos rangos de prueba. Para el coprocesador de 32 bits, es muy secillo escarlo, ya que los operandos se pueden dividir en palabras de 32 bits, formando i arreglos de palabras de 32 bits formando así los números de  $2<sup>n</sup>$  bits. El coprocesador puede escalarse a cualquier número de bits, en este caso se usaron números de 2<sup>n</sup> bits. El coprocesador alcanzará su máximo desempeño y eficiencia si los operandos, con los cuales se desea realizar la multiplicación modular, son muy grandes (números de 1024  $\acute{o}$  2048 bits por ejemplo) esto es debido a que el algoritmo de Montgomery trabaja a base de desplazamientos a la izquierda y a la derecha, por lo tanto el coprocesador puede realizar divisiones y multiplicaciones muy rápido. Por el contrario si los operandos son pequeños (números de 32 ó 64 bits por ejemplo) tardará más tiempo en calcular la multiplicación modular en comparación si utilizamos una calculadora aritmética. Esto se debe a que se necesitan algunos cálculos previos a utlizar el algoritmo de multiplicación modular de Montgomery, los cuales son muy costosos en tiempo de ejecución, específicamente el inverso modular del número primo. Para trabajos futuros, los módulos internos de coprocesador se pueden mejorar; es decir, se pueden hacer nuevas arquitecturas para mejorar el tiempo de ejecución. La versión software fue muy sencillo implementarla en comparación con la versión hardware. Para esta versión no fue necesario diseñar una base de 32 bits ni mucho menos escalar el coprocesador, internamente Maple se encarga de hacer arreglos de registros para poder representar los números con los que se está trabajando.

Se hicieron pruebas en Hardware y Software y se obtuvieron los mismos resultados, también se obtuvieron los tiempos de ejecución de las dos versiones y se hizo una tabla comparativa *hardware vs software*. Se comparó  $[8]$  con el coprocesador hecho en este trabajo, el coprocesador en hardware ganó en tiempo de ejecución al trabajo citado y la versión hecha en Maple.

# Apéndice A Códigos fuente

Archivo: modpro.mws (Multiplicación Modular)

```
2\,\#3# Noyola Bautista Joel
4#5# Algoritmo de multiplicación modular de Montgomery a*b mod n en Maple
6\#8
9 ModPro:=proc(a, b, p)10
    global n, r, ni, ri;
11^{\circ}local k, am, bm, c;
    n:=p;12
13
    k:= ceil (\log [2](n));r:=2^k is ;
14
15
    igcdex(r, n, 'ri', 'ni');16
    ni := ni * (-1);17
    if ni<0 then
18
        ni := ni+r;end if;
19
20 am:=a*r \mod n;
21 bm:=b*r \mod n;
    c:=\mathrm{MonPro}\left(\mathrm{am}, \mathrm{bm}\right);22
23
    c:=MonPro(c, 1);24
    return c;
25 end proc;
```
Archivo: monpro.mws (Algoritmo de reducción)

```
2\overset{..}{\#}3\# Noyola Bautista Joel
 4\,\#5# Algoritmo de reducción de Montgomery en Maple
 6\#8\,9\;\mathrm{MonPro:}\,=\mathrm{proc}\;(\mathrm{am}, \mathrm{bm})\begin{array}{c} \text{local } t, m, u; \\ t := am * bm; \end{array}10
11 -12 \qquad \quad m\! =\! t\! *n\, i \  \  \, \bmod\  \  r\,\, ;13 u := (t + m * n) / r;14
         if u>=n then
15<sup>-</sup>return (u-n);else
16
\begin{tabular}{cc} 17 & & \end{tabular} \begin{tabular}{c} 17 & & \end{tabular} \begin{tabular}{c} 18 \\ 18 \\ \end{tabular} \begin{tabular}{c} \multicolumn{1}{c}{} \multicolumn{1}{c}{} \multreturn u;
19 end proc;
```
Archivo: modmult.vhdl (Multiplicación Modular)

```
2#3# Novola Bautista Joel
4#5# Algoritmo de multiplicación modular de Montgomery a*b mod n en vhdl,
6# para números d n-bits
7#9
10 library ieee;
11 use \text{ i}eee. \text{ std\_logic\_1164. all};12 use ieee.numeric_std.all;
13\,14 use work.paquete.all;
15
16 entity modmult is
          generic (bits: integer:=1023);
17
18
      port (
19clk, st:in std_logic;
              a, b, n:in std_logic_vector(bits downto 0);
20
21
              abmodn: out std_logic_vector(bits downto 0);
\bf 22done: out std_logic
23
              );24 end entity modmult;
25
26 architecture beh of modmult is
27
28 component euclides is
          generic (bits: integer := 1023);29
30
      port (
31
              clk, st:in std_logic;
              A, B: in std_logic_vector (bits downto 0);
32
33
              ai, bi, d: out std_logic_vector((2 * bits) + 1 downto 0);
34
              done: out std_logic
35
          );36 end component euclides;
37
38 component dominio is
39
          generic(bits:integer:=1023);40
      port (
41
              clk, st:in std_logic;
42\,x, y, p: in std_logic_vector (bits downto 0);
43
              r: in natural;
44
              xr, yr: out std_logic_vector (bits downto 0);
45
              done: out std_logic
46
              );47 end component dominio;
48
49 component monpro is
50\,generic (bits: integer := 1023);
51\,port (
52\,clk, st:in std_logic;
53
              r:in natural:
              xr, yr: in std_logic-vector (bits down to 0);54\,55\,p: in std_logic_vector (bits downto 0);
56
              \verb|pi:in std_logic_vector((2*bits)+1~{\it downto}~~0);57
              xymodp:out std_logic_vector(bits downto 0);
58
              done: out std_logic
59
              );
```

```
60 end component monpro ;
61
62 signal r: std\text{-}logic\text{-}vector (bits\text{-}downto\text{-}0):=(others=>0');63
64 signal ste: std_logic;
65 signal Ae, Be: std_logic_vector (bits downto 0);
66 signal aie, bie, de: std_logic_vector((2 * bits) + 1 downto 0);
67 signal donee: std\_logic;
68
69 signal std:std_logic;
70 signal xd, yd, pd: std_logic_vector (bits downto 0);
71 signal rd: natural;
72 signal xrd, yrd: std_logic_vector (bits downto 0);
73 signal doned: std\_logic;
74
75 signal stm: std\_logic;76 signal rm: natural;
77 signal xrm, yrm: std_logic_vector (bits downto 0);
78 signal pm: std_logic_vector (bits downto 0);
79 signal pim: std_logic_vector ((2 * bits) + 1 downto 0);
80 signal xymodpm: std_logic_vector(bits downto 0);
81 signal donem: std_logic;
82
83 signal estado: integer range 0 to 7;
84
85 begin
86
87 E0: euclides<br>88 generic
           generic map(
\begin{array}{c} 89 \\ 90 \end{array} bits
 90 )
91 port map(
92 clk,<br>93 ste,
               ste,
94 Ae, Be, Be,
               Be,
96 aie.
97 bie ,
98 de ,
99 donee
100 );
\frac{101}{102}D0: dominio
103 generic map(
104 bits
105 )
106 port map(
107 clk,
\begin{array}{cc}\n 108 & \text{std} \text{ } , \\
 109 & \text{xd}\n \end{array}xd,
110 yd,
111 pd,112 rd,
\begin{array}{ccc} 113 & \text{xrd} \ , \ 114 & \text{vrd} \ . \end{array}yrd.
115 doned
116);
117
118 M0: monpro
119 generic map(
120 bits
121 )
122 port map(
\begin{array}{ccc} 123 & & \mathrm{clk} \ , \\ 124 & & \mathrm{stm} \ , \end{array}stm,
125 rm,
```
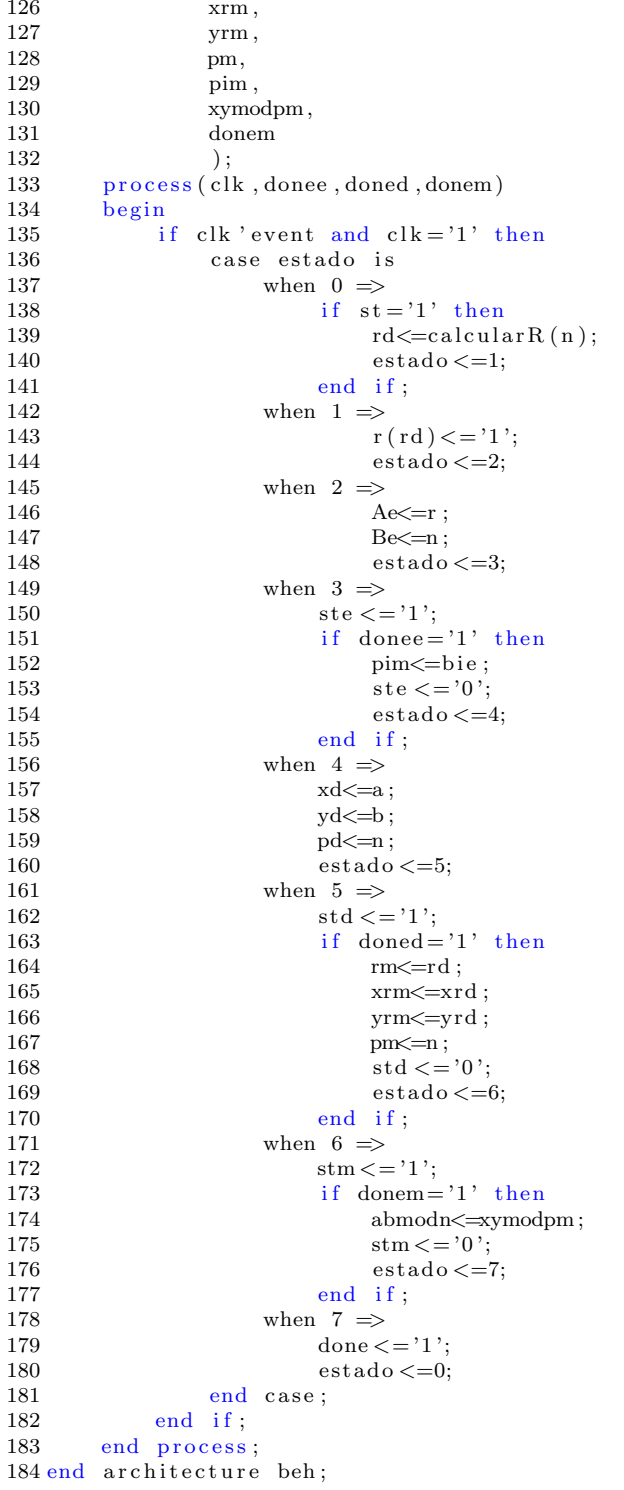

Archivo: monpro.vhdl ( $Reducci\acute{o}n$  modular de Montgomery)

```
1 library ieee;
2 use ieee.std_logic_1164.all;
3 use ieee.numeric_std.all;
4 use ieee.std_logic_arith.all;
5 use ieee.std_logic_unsigned.all;
6
7 use work. paquete. all;
8
9 entity monpro is
10 generic (bits: integer := 1023);
11 port (
12 clk, st: in std_logic;
13 r: in natural;
14 xr, yr: in std_logic_vector (bits downto 0);
15 p: in std_logic_vector (bits downto 0);
16 pi: in std_logic_vector((2 * bits) + 1 downto 0);
17 xymodp: out std_logic_vector (bits downto 0);
18 done: out std_logic
19 );
20 end entity monpro;
21
22 architecture beh of monpro is
23
24 signal estado: integer range 0 to 11;
25
26 signal ni: std_logic_vector ((2 * bits) + 1 downto 0):= (others = >'0');
27 signal tni: std_logic_vector ((4 * bits) + 3 downto 0): = (others = > '0');
28 signal suma: std_logic_vector(bits downto 0):= (others = >'0');
29
30 signal a, b, bi, c: std_logic_vector (bits downto 0):= (others = >'0');
31 signal n: std_logic_vector (bits downto 0):= (others = >'0');
32 signal modr: std_logic_vector (bits downto 0):= (others = >'0');
33 signal t: std_logic_vector ((2 * bits) + 1 downto 0):= (others = >'0');
34 signal rn: std\_logic\_vector((2 * bits) + 1 down to 0) := (others = > '0');35 signal u: std_logic_vector ((2 * bits) + 1 downto 0):= (others = >'0');
36 signal ui: std_logic_vector ((2 * bits) + 1 downto 0) := (otherwise = >'0');
37 signal carry, bandera: std\_logic;
38 signal shift: std_logic_vector (31 downto 0):=(others = > '0');39
40 begin
41 xymodp<=c;
42 process (clk, r, ui, shift)
43 begin
44 if clk ' event and \text{clk} = '1' then
45 case estado is
46 when 0 \Rightarrow47 if st = '1' then
48 a \leq x r;
49 b\leqyr;
50 n < p;
51 ni\leq=pi;
52 bi (0) \le -1';<br>53 bandera \le -1';
                        bandera \leq 0":
54 \text{done} \leq 0;
55 estado \lt=1;
56 e l s e l s e
57 done \langle = 0';
58 estado \lt=0;
59 end if;
```
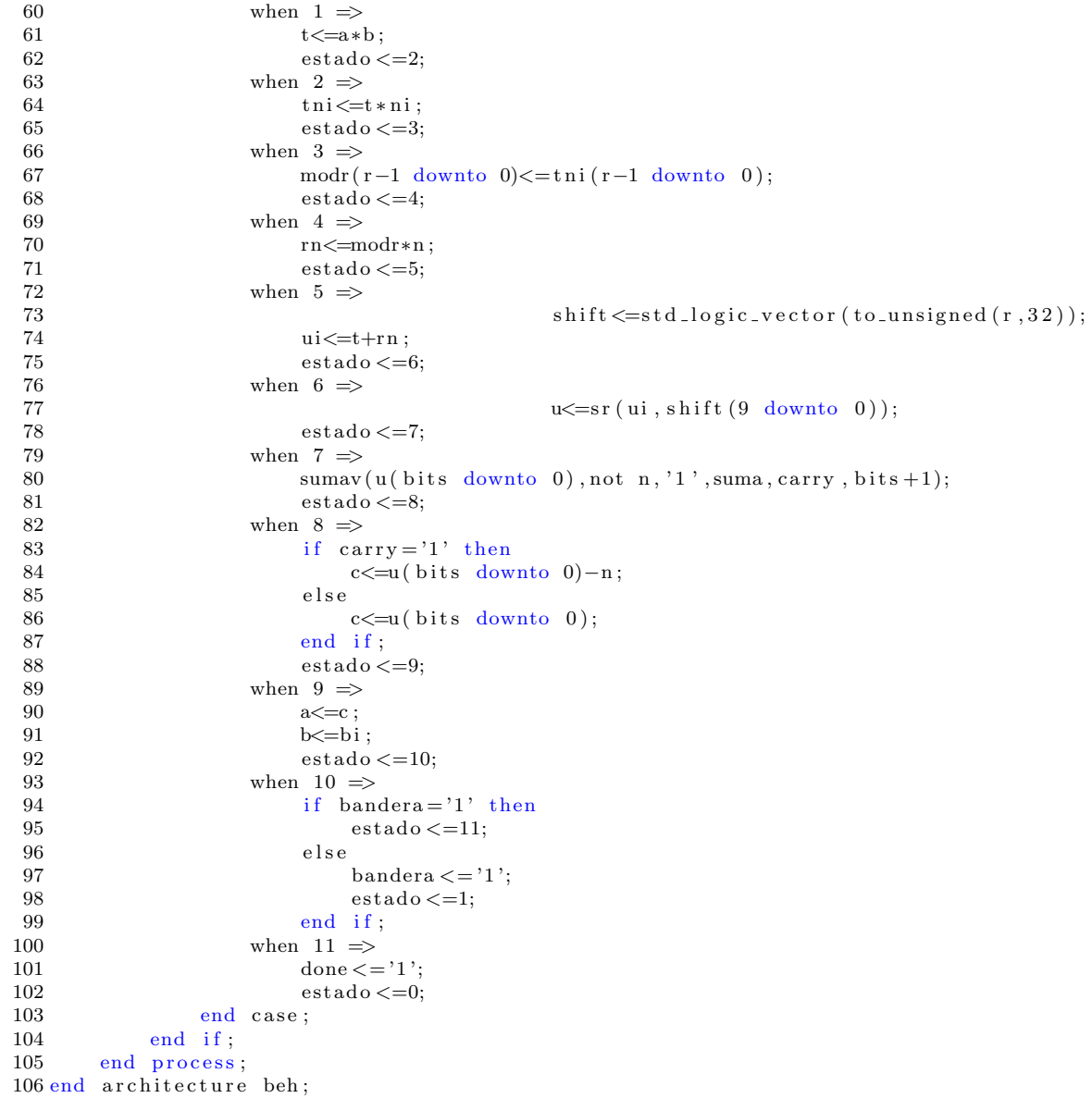

Archivo: dominio.vhdl (Dominio de Montgomery)

```
1 library ieee;
2 use ieee.std_logic_1164.ALL;
3 use ieee.numeric_std.all;
4
5 use work. paquete. all;
6
7 entity dominio is
8 generic (bits: integer := 1023);
9 port (
\label{eq:ll} \text{clk }, \text{st}: \text{in } \text{std\_logic} \, ;11 x, y, p: in std_logic-vector (bits down to 0);12 r: in natural;
13 xr, yr: out std_logic_vector (bits downto 0);
14 done: out std_logic
15 );
16 end entity dominio;
17
18 architecture beh of dominio is
19
20 component divisorn is
21 generic (bits: integer := 1023);
22 port (
23 clk, st: in std_logic;<br>24 dividendo: in std_logic_vector((2)
              dividendo: in std_logic-vector ((2 * bits) + 1 down to 0);25 divisor: in std_logic_vector (bits downto 0);
26 cociente, residuo: out std_logic_vector (bits downto 0);<br>27 v, done: out std_logic
              v, done : out std_logic
28 );
29 end component divisorn;
30
31 signal ste: std_logic;
32 signal dividendoe: std_logic_vector((2 * bits) + 1 downto 0);
33 signal divisore, cocientee, residuoe: std_logic_vector(bits downto 0);
34 signal ve, donee: std_logic;
35
36 signal estado: integer range 0 to 5;
37 signal a, b: std_logic_vector ((2 * bits) + 1 downto 0): = (others = >'0');
38 signal ar, br: std_logic_vector (bits downto 0): = (others = >'0');
39 signal do: std_logic_vector ((2 * bits) + 1 downto 0):=(\text{others} = > '0');40 signal shift: std_logic_vector (31 \text{ downto } 0) := (\text{others} = >'0');
41
42 begin
43
44 div: divisorn
45 generic map(
46 bits
47 )
48 port map(
49 clk,
50 ste,
51 dividendoe,
52 divisore,<br>53 cocientee
              cocientee.
54 residuoe,
55\, ve ,
56 donee
57 );
58
59 dividendoe\leq=do;
```
60  $divisore \le p;$ 61  $xr < = ar$ ;  $62\,$  $yr < = br$ ; 63  $process (clk , donee , a , b , shift )$ 64  $65\,$ begin 66 if  $clk$  'event and  $clk = '1'$  then 67 case estado is when  $0 \Rightarrow$ 68 69 if  $st = '1'$  then  $shift \leq std\_logic\_vector(to\_unsigned(r,32));$  $70\,$  $a(bits \tdown0 0) \leq x;$ <br>b(bits downto 0) $\leq y;$ 71  $72\,$ 73  $\dot{est}$ ado $\lt=1$ ; 74  $\rm{e}$ l s $\rm{e}$  $\text{done} \leq \equiv '0$ ; 75 76  $estado < = 0;$  $77\,$ end if; when  $1 \Rightarrow$ 78 79  $a \leq s l(a, shift(9 down to 0));$  $b \leq s l(b, shift(9 \text{ down to } 0));$ 80 81  $estado \leq=2$ ; when 2  $\Rightarrow$ 82 83  $do \leq = a$ : ste  $\lt=$ '1'; 84 if  $donee = '1'$  then  $85\,$ 86 ar<=residuoe;  $\mathrm{ste} \leq$  = '0';  $87\,$ 88  $estado \leq=3$ end if; 89 when  $3 \Rightarrow$  $90\,$  $\rm 91$  $estado \leq=4;$ 92 when 4  $\Rightarrow$ 93  $do \le b$ :  $\,94$ ste  $\lt = '1$ ; 95 if  $donee = '1'$  then 96 br<=residuoe; 97  $\text{ste} \leq v$ '); 98  $\mathtt{estado}<=5;$ end if; 99 when  $5 \Rightarrow$ 100  $\text{done} \leq 1$ ; 101 102  $estado < = 0;$ 103 end case; 104 end if, 105 end process; 106 end architecture beh;

Archivo: euclides.vhdl (Algoritmo Extendido de Euclides)

```
1 library ieee;
2 use ieee.std_logic_1164.ALL;
3 use ieee.std_logic_arith.ALL;
4 use ieee.std_logic_unsigned.all;
5 use ieee.numeric_std.all;
6
7 use work. paquete. all;
8
9 entity euclides is
10 generic (bits: integer := 1023);
11 port (
12 clk, st: in std_logic;
13 A,B: in std_logic_vector (bits downto 0);
14 ai, bi, d: out std_logic_vector ((2 * bits) + 1 downto 0);
15 done: out std_logic
16 );
17 end entity euclides;
18
19 architecture beh of euclides is
20
21 component divisorn is
22 generic (bits: integer := 512);
\begin{array}{c} 23 \\ 24 \end{array} port (
                          clk, st : in std\_logic;
25 dividendo: in std_logic_vector ((2 * bits) + 1 downto 0);
26 divisor: in std_logic_vector (bits downto 0);
27 cociente, residuo : out std_logic_vector (bits downto 0);
28 v, done: out std_logic
29 );
30 end component divisorn;
31
32 signal ste: std_logic;
33 signal dividendoe: std\_logic\_vector((2 * bits) + 1 down to 0);34 signal divisore, cocientee, residuoe: std_logic_vector(bits downto 0);
35 signal ve, donee: std_logic;
36 signal cero: std_logic_vector ((2 * bits) + 1 downto 0) := (otherwise \gt; '0');
37 signal menos: std_logic_vector ((2 * bits) + 2 downto 0 := (otherwise = >'1');
38 signal estado: integer range 0 to 9;
39 signal m: std_logic_vector((2 * bits) + 1 downto 0):=(others=>'0');
40 signal n: std_logic_vector (bits downto 0):= (others = >'0');
41 signal x1, y1: std_logic_vector (bits downto 0): = (others = >'0');
42 signal x, y: std_logic_vector ((2 * bits) + 1 downto 0):= (others = >'0');
43 signal x2, y2: std\_logic\_vector((2 * bits) + 1 downto 0):=(others = > '0');44 signal q: std_logic_vector (bits downto 0): = (others = >'0');
45 signal rest: std_logic_vector (bits downto 0):= (others = >'0');
46 signal qx, qy: std\_logic\_vector((2 * bits) + 1 downto 0) := (others = > '0');47 signal carry : std_logic;
48 signal r:natural;
49 begin
50
51 div: divisorn
52 generic map(
53 bits
54 )
55 port map(
56 clk,
57 ste .
58 dividendoe,
59 divisore,
```
60 cocientee, 61 residuoe,  $62\,$ ve, 63 donee 64  $);$  $65\,$ 66  $ai < = x2;$ 67  $bi \le y2;$ 68 69 dividendoe<= m; 70  $divisor$  e  $<=n;$ 71 process (clk, donee)  $72\,$ 73 begin 74 if  $clk$  'event and  $clk = '1'$  then case estado is 75 76 when  $0 \Rightarrow$ if  $st = '1'$  then  $77\,$ m(bits downto  $0$ ) <= A; 78 79  $n <$ B; 80  $estado \leq=1;$ 81  $e$ l s $e$ 82 done  $\lt = '0$ ; 83  $estado \langle =0;$ 84 end if;  $85\,$ when 1  $\Rightarrow$ 86 if n=0 then  $87\,$  $d<\equiv m$ ; 88  $x(0) \leq y' = '1';$ 89  $estado < = 0;$ 90  $e$ lse  $\rm 91$  $y1(0) \leq y1$ ; 92  $x2(0) \leq y 1$ ; 93  $r \leq$ calcular $R(A)$ ;  $\mathtt{estado}\,{<}{=}\,2;$ 94 95 end if, 96 when  $2 \implies$ 97 98 --Habilitación del divisor 99 ste  $\lt = '1$ ; 100 if  $donee = '1'$  then q<=cocientee; 101 102  $rest \leq residue;$ 103 ste  $\langle$ ='0'; 104  $estado \leq=3;$ 105 end if, 106 107 108 when  $3 \Rightarrow$ 109  $qx < = q * x1;$ 110  $qy \leq q \cdot y1$ ;  $\mathtt{estado}<=\!4;$ 111 112 113 when 4  $\Rightarrow$ 114  $\begin{smallmatrix} \texttt{sumavec1}\,(\texttt{x2} \,, \texttt{not} \_\texttt{qx} \,, \, '1 \text{'} \,, \texttt{x} \,, \texttt{carry}\,); \\ \texttt{sumavec1}\,(\texttt{y2} \,, \texttt{not} \_\texttt{qy} \,, \, '1 \text{'} \,, \texttt{y} \,, \texttt{carry}\,); \end{smallmatrix}$ 115 116 117  $estado \leq=5$ 118 119 when  $5 \Rightarrow$ 120 m(bits downto  $0$ ) <= n; 121  $n \leq r e s t$ ; 122  $x2$ (bits downto 0)  $\leq x1$ ;  $x1 \leq x$  (bits downto 0); 123  $y2(\text{bits}$  downto 0) <= y1; y1 <= y(bits downto 0); 124  $estado < =6;$ 125 when  $6 \Rightarrow$ 

```
126 if n>0 then<br>127 done \leq{\rm done} \, {<} {=}' 0 ';
128 \qquad \qquad {\rm estado}<=2; \\ 129 \qquad \qquad {\rm el\,s\,e}\begin{array}{cc}\n 129 & \text{else} \\
 130 & \text{else} \\
 \end{array}menos ((2 * bits) +1 <i>downto 0</i>) < =y2 ;131 estado <=7;<br>
132 end if;
\begin{array}{ccc} 132 & \hspace{1.5cm} \text{end} & \text{if} \; ; \\ 133 & \hspace{1.5cm} \text{when} & 7 \; \Longrightarrow \end{array}133 when 7 \Rightarrow 134 sumav
134 sumav1 ( cero , not menos ( (2 * bits) + 1 downto 0 ) , '1', y2, carry , (2 * bits) + 2 ;<br>135
                                  estado < = 8;136 when 8 \implies<br>137 cero (
                                   cero (r) \lt = '1;
138 if y^2 < 0 then<br>139 sumav1(c)
139 sumav1 ( cero , y2 , '0' , y2 , carry , (2 * \text{ bits}) + 2 );<br>140 end if;
140 end if;<br>
141 estado<
141 estado \lt=9;<br>142 when 9 \Rightarrowwhen 9 \Rightarrow143 \text{done} \leq 1';
144 estado \leq=0;\begin{tabular}{ll} 145 & \hspace{152pt} \textbf{end} & \textbf{case} \, ; \\ 146 & \hspace{152pt} \textbf{end} & \textbf{if} \, ; \end{tabular}146 end if;<br>147 end process
        end process;
148 end architecture beh;
```

```
Archivo: divisorn.vhdl (Divisor)
```

```
1 library ieee;
 2 use ieee.std_logic_1164.all;
 3 use ieee.numeric_std.all:
\overline{4}5 use work.paquete.all;
 \sqrt{6}7 entity divisorn is
           generic (bits: integer:=1023);
\,8\,9
           port (
10
                              clk, st:in std_logic;
11dividendo: in std_logic_vector((2 * bits) + 1 downto 0);
12
                divisor: in std_logic_vector(bits downto 0);
13\,cociente, residuo: out std_logic_vector(bits downto 0);
                v, done: out std_logic
14
15
                              );
16 end entity divisorn;
17
18 architecture beh of divisorn is
19 signal estado: integer range 0 to 5;
20 signal sl:std_logic_vector((2 * bits) + 2 downto 0):=(others=>'0');
21 alias p:std_logic_vector(bits+1 downto 0) is sl((2*bits)+2 downto bits+1);
22 alias a: std_logic_vector(bits downto 0) is sl(bits downto 0);
23 signal suma, b: std_logic_vector (bits+1 downto 0);
24 signal cero: std_logic_vector(bits+1 downto 0):=(others=>'0');
25 signal contador: integer range 0 to bits;
26 signal carry: std_logic;
27
28 begin
29
           residuo \leq p(\text{bits}~downto~0);30
           cociente \leq =a;sumavec(p, not b, '1', suma, carry);31
32
           process (clk)33
           begin
34
           if ck' event and ck='1' then
35
                case estado is
36
                     when 0 \Rightarrow37
                               if st = '1' then38
                              sl((2 * bits) + 1 downto 0) < = dividendo;
                              b \leq v & divisor;
39
40
                              v \leq v^{\dagger} :
41
                              contador \leq = 042
                              estado \leq=1;43
                          e se
44
                              \text{done} \leq v;
45estado < = 0;46
                         end if:
47
                     when 1 \Rightarrowif carry="1' then
48v \leq v :
49
50
                              estado \lt=0;51\,el se52\,sl \leq p(\text{bits downto 0}) \& a \& '0';53
                              contador \leq contador + 1;
54\,estado \leq=2;
55\,end if;
                          if st = 0' then
56
57
                                   done \leq v58
                                   estado \leq 059
                              end if;
```
![](_page_69_Picture_9.jpeg)

Archivo: paquete.vhdl (Funciones y procedimientos)

```
1 library ieee;
2 use ieee.std_logic_1164.all;
3 use ieee.numeric_std.all;
4
5 package paquete is
6
7 procedure sumav(
8 add1, add2:in std_logic_vector(1023 downto 0);
9 cin: in std_logic;
10 signal suma: out std_logic_vector (1023 downto 0);
11 signal co: out std_logic;
12 n: in natural);
13
14 procedure sumavec (
15 add1, add2:in std_logic_vector(1024 downto 0);
16 cin: in std_logic;
17 signal suma: out std_logic_vector (1024 downto 0);
18 signal co: out std_logic
19 );
20
21 procedure sumav1(
22 add1, add2:in std_logic_vector(2047 downto 0);
23 cin: in std_logic;<br>24 signal suma out s
               signal suma: out std_logic_vector (2047 downto 0);
25 signal co: out std_logic;
26 n: in natural);
27
28 procedure sumavec1(
29 add1, add2:in std_logic_vector(2047 downto 0);
30 cin: in std_logic;
31 signal suma: out std_logic_vector(2047 downto 0);<br>32 signal co: out std_logic
               signal co: out std_logic
33 );
34
35 function sl (
36 signal inp:std_logic_vector(2047 downto 0);<br>37 signal shift:std_logic_vector(9 dow
               signal shift: std\_logic\_vector(9 down to 0)38 ) return std_logic_vector;
39
40 function sr (
41 signal inp:std_logic_vector(2047 downto 0);<br>42 signal shift:std_logic_vector(9 dow
               signal shift: std_logic_vector (9 downto 0)
43 ) return std_logic_vector;
44
45 function calcularR (
46 signal s: std_logic_vector (1023 downto 0)
47 ) return natural;
48
49 end package paquete;
50
51 package body paquete is
52
        procedure sumav(
54 add1, add2:in std_logic_vector(1023 downto 0);
55 cin: in std_logic;
56 signal suma: out std_logic_vector (1023 downto 0);
57 signal co: out std_logic;
58 n: in natural) is
59 variable c: std_logic;
```

```
60
                                variable i: integer;
 61
                      begin
 62
                                c := c in;for i in 0 to n-1 loop
 63
 64
                                         suma(i) \leq add1(i) x add2(i) x or c;
 65
                                         c := (add1(i) and add2(i)) or (add1(i) and c) or (add2(i) and c);66
                                end loop;
 67
                                \cos \left( -c \right)68
             end sumav;
 69\,procedure sumavec (
 70
 71
                      add1, add2:in std_logic_vector(1024 downto 0);
 72
                      cin: in std_logic;
 73
                      signal suma:out std_logic_vector(1024 downto 0);
 74\,signal co:out std_logic
             \int is
 75
 76
                                variable c: std_logic;
 77\,variable i: integer;
 78
                      hegin
 79
                                c := c in;for i in 0 to 1024 loop
 8081\,suma(i) \leq add1(i) x or add2(i) x or c;
 82
                                         c := (add1(i) and add2(i)) or (add1(i) and c) or (add2(i) and c);83
                                end loop:
 84
                                \cos \left( -\cos \frac{\pi}{2}\right)85
             end sumavec;
 86
 87
             procedure sumav1(
                      add1, add2:in std\_logic\_vector(2047 down to 0);88
 89
                      cin: in std_logic;
 90
                      signal suma:out std_logic_vector(2047 downto 0);
 91
                      signal co:out std_logic;
 92
                      n: in natural) is
                                variable c: std_logic;
 93
 94
                                variable i: integer;
 95
                      begin
 96
                                c:= cin :
                                for i in 0 to n-1 loop
 97
 \boldsymbol{98}suma(i) \leq add1(i) x add2(i) x or c;
                                         c := (add1(i) and add2(i)) or (add1(i) and c) or (add2(i) and c);99
100
                                end loop;
101
                                \cos \left( -\cos \frac{\pi}{2}\right)102
             end sumav1;
103
104
105\,procedure sumavec1(
106
                      add1, add2:in std_logic_vector(2047 downto 0);
                      cin: in std_logic;
107
                      signal suma:out std_logic_vector(2047 downto 0);
108
109
                      signal co:out std_logic
110
             ) is
111
                                variable c: std_logic;
112
                                variable i: integer;
113
                      begin
114
                                c:= cin:
115\,for i in 0 to 2047 loop
                                         suma(i) \leq add1(i) xor add2(i) xor c;
116
117
                                         c := (add1(i) and add2(i)) or (add1(i) and c) or (add2(i) and c);
118
                                end loop;
119
                                \cos \left( -\cos \frac{\pi}{2}\right)120
             end sumavec1;
121
122
             function sl(
             signal inp:std_logic_vector(2047 downto 0);
123
124
                      signal shift: std_logic_vector (9 downto 0)
125
                      ) return std_logic_vector is
```
```
126 VARIABLE temp1 : STDLOGIC VECTOR (2047 DOWNTO 0) := ( others = > '0');
127 VARIABLE temp2: STDLOGIC_VECTOR (2047 DOWNIO 0):=(others=>'0');
128 VARIABLE temp3: STD_LOGIC_VECTOR (2047 DOWNIO 0):=(others=>'0');
129 VARIABLE temp4: STD LOGIC VECTOR (2047 \text{ D} \text{W} \text{N} \text{I} \text{O} 0) := (\text{others} = \text{?}^0);
130 VARIABLE temp5: STDLOGIC VECTOR (2047 \text{ D} \text{W} \text{N} \text{I} \text{O} () = (\text{others} = \text{>'} 0');
131 VARIABLE temp6: STD_LOGIC_VECTOR (2047 DOWNIO 0):=(others=>'0');<br>132 VARIABLE temp7: STD_LOGIC_VECTOR (2047 DOWNIO 0):=(others=>'0');
132 VARIABLE temp7: STD_LOGIC_VECTOR (2047 DOWNIO 0):=(others=>'0');
133 VARIABLE temp8: STDLOGIC_VECTOR (2047 DOWNIO 0):=(others=>'0');
134 VARIABLE temp9: STD LOGIC VECTOR (2047 \text{ D} \text{W} \text{N} \text{I} \text{O} 0) := (\text{others} = \text{?}^0);
135 VARIABLE outp: STDLOGIC VECTOR (2047 \text{ D} \text{W} \text{N} \text{T} \text{O} ) := ( \text{others} = >' \text{O} ');136 begin
137 −−−−− 1 er sl −
138 IF (shift (0) = '0') THEN<br>139 templ := inp:
           \label{eq:temp1} \text{temp1} \ := \ \text{inp} \ ;140 ELSE
141 temp1 (0) := '0';142 FOR i IN 1 TO inp 'HIGH LOOP
143 temp1(i) := inp(i-1);144 END LOOP;
145 END IF ;
146 --- 2d\circ sl -<br>147 IF (shift(1)=
           IF (s \text{ hift} (1) = '0') THEN
148 \text{temp2} := \text{temp1};149 ELSE
150 FOR i IN 0 TO 1 LOOP
151 temp2(i) := '0';152 END LOOP;
153 FOR i IN 2 TO inp 'HIGH LOOP<br>154 temp2(i) := \text{temp1}(i)temp2(i) := temp1(i-2);155 END LOOP;
156 END IF ;
157 −−−−− 3ro sl −
158 IF (s \text{ hift} (2) = '0') THEN
159 \text{temp3} := \text{temp2};
160 ELSE<br>161 FOR
           FOR i IN 0 TO 3 LOOP
162 temp3(i) := '0';163 END LOOP;
164 FOR i IN 4 TO inp 'HIGH LOOP
165 temp3(i) := temp2(i-4);166 END LOOP;
167 END IF ;
168 −−−−−− 4 to sl −
169 IF (s \text{ hift } (3) = '0') THEN
170 \qquad \qquad \text{temp4} := \text{temp3};171 ELSE
172 FOR i IN 0 TO 7 LOOP
173 temp4(i) := '0';174 END LOOP;
175 FOR i IN 8 TO inp 'HIGH LOOP
176 temp4(i) := temp3(i-8);177 END LOOP;
178 END IF ;
179 −−−− 5 t o s l −−−−−
180 IF (s \text{ hift } (4) = '0') THEN
181 temp5 := temp4;
182 ELSE<br>183 FOR
           FOR i IN 0 TO 15 LOOP
184 temp5(i) := '0';185 END LOOP;
186 FOR i IN 16 TO inp 'HIGH LOOP
187 temp5(i) := temp4(i-16);188 END LOOP;
189 END IF;<br>190 \frac{189}{100} \frac{189}{100}− 6 to sl –
191 IF (\text{s} \text{ h} if t (5) = '0') THEN
```

```
192
            temp6 := temp5;ELSE
193
194
            FOR i IN 0 TO 31 LOOP
                     temp6(i) := '0';195
196
            END LOOP:
            FOR i IN 32 TO inp 'HIGH LOOP
197
198
                     temp6(i) := temp5(i-32);199
            END LOOP:
            END IF:200
201\,-7t0 sl -
            IF (shift(6)='0') THEN
202
203
            temp7 := temp6;204
            ELSE
            FOR i IN 0 TO 63 LOOP
205
206
                     temp7(i) := '0';END LOOP:
207
208
            FOR i IN 64 TO inp 'HIGH LOOP
\,209temp7(i) := temp6(i-64);END LOOP:
210
            END IF;
211
212
                - 8to sl -
213\,IF (shift(7)='0') THEN
214
            temp8 := temp7;215
            _{\rm ELSE}216
            FOR i IN 0 TO 127 LOOP
217
                     temp8(i) := '0';218
            END LOOP;
            FOR i IN 128 TO inp 'HIGH LOOP
219
220
                     temp8(i) := temp7(i - 128);END LOOP;
221
222
            END IF;
223
                 -9t0 slIF (shift(8)='0') THEN
224
225
            temp9 := temp8;
226
            {\rm ELSE}227
            FOR i IN 0 TO 255 LOOP
228
                     temp9(i) := '0';END LOOP;
229
            FOR i IN 256 TO inp 'HIGH LOOP
230\,231
                     temp9(i) := temp8(i-256);232
            END LOOP:
            END IF;
233\,234
\bf 235-10t0 s1 -236
            IF (shift(9)='0') THEN
237
                     outp := temp9;238\,ELSE239
            FOR i IN 0 TO 511 LOOP
240
                     \text{outp}(i) := '0';END LOOP:
241
242
            FOR i IN 512 TO inp 'HIGH LOOP
243
                               outp(i) := temp9(i-512);END LOOP;
244
245
            END IF;
246
                      return outp:
247
            end sl;
248\,249
        function sr(
250
            signal inp:std_logic_vector(2047 downto 0);
251
                      signal shift: std_logic_vector (9 downto 0)
252\,) return std_logic_vector is
253
            VARIABLE temp1: STDLOGIC-VECTOR (2047 \text{ D}\text{W}\text{N}\text{IO} 0) := ( \text{others} = >'0' );
            VARIABLE temp2: STDLOGIC-VECTOR (2047 DOWNIO 0):=(others=>'0');
254
255\,VARIABLE temp3: STDLOGIC-VECTOR (2047 DOWNIO 0):=(\text{others} = >'0');
            VARIABLE temp4: STDLOGIC.VECTOR (2047 DOWNIO 0):=(others=>'0');<br>VARIABLE temp5: STDLOGIC.VECTOR (2047 DOWNIO 0):=(others=>'0');
256
257
```
60

```
258 VARIABLE temp6: STDLOGIC VECTOR (2047 DOWNTO 0):= ( others = >'0');<br>259 VARIABLE temp7: STDLOGIC VECTOR (2047 DOWNTO 0):= ( others = >'0');
             VARIABLE temp7: STD LOGIC VECTOR (2047 \text{ D} \text{W} \text{N} \text{I} \text{O} \text{I}) := (\text{others} = \text{O} \text{I});
260 VARIABLE temp8: STDLOGIC VECTOR (2047 \text{ D} \text{W} \text{N} \text{D} 0) := ( \text{others} = >'0' );
261 VARIABLE temp9: STD LOGIC VECTOR (2047 \text{ D} \text{W} \text{N} \text{D} 0) := ( \text{others} = > '0' );
262 VARIABLE outp: STD LOGIC VECTOR (2047 \text{ D} \text{W} \text{N} \text{I} \text{O} \text{I}) := (\text{others} = \text{>'} 0');263 begin<br>264
264 −−−− 1 e r s r −−−−−
265 IF (s \text{ hift } (0) = '0') THEN
266 \qquad \qquad \text{temp1} := \text{inp};267 ELSE
268 temp1 ( 2047 ) := '0';
269 FOR i IN 0 TO inp 'HIGH−1 LOOP
270 temp1(i) := inp(i+1);271 END LOOP;
272 END IF ;
273 −−−− 2do s r −−−−−
274 IF (s \text{ hift} (1) = '0') THEN
\mbox{temp2}\ :=\ \mbox{temp1}\,;276 ELSE
277 FOR i IN inp 'HIGH TO inp 'HIGH-1 LOOP<br>278 femp2(i) := '0'.
278 temp2 ( i ) := '0 ';<br>279 END LOOP;
            END LOOP;
280 FOR i IN 0 TO inp 'HIGH−2 LOOP
281 temp2 ( i ) := temp1(i+2);
282 END LOOP;
283 END IF ;
284 −−− 3ro sr −
285 IF (shift (2)='0') THEN<br>286 temp3 := temp2 :
             temp3 := temp2;287 ELSE
288 FOR i IN inp 'HIGH TO inp 'HIGH−3 LOOP
289 temp3(i) := '0';290 END LOOP;<br>291 FOR i IN
            291 FOR i IN 0 TO inp 'HIGH−4 LOOP
292 temp3(i) := temp2(i+4);<br>293 END LOOP:
            END LOOP;
294 END IF ;
295 −−−−−−−−− 4 to sr −−
296 IF (shift (3) = '0') THEN
297 \qquad \qquad \text{temp4} := \text{temp3};298 ELSE
299 FOR i IN inp 'HIGH TO inp 'HIGH-7 LOOP 300 temp4(i) := '0':
                     temp4(i) := '0';301 END LOOP;
302 FOR i IN 0 TO inp 'HIGH−8 LOOP
303 temp4(i) := temp3(i+8);304 END LOOP;
305 END IF ;
306 −−−−− 5 to sr −<br>307 IF (shift(4)=
             IF (s \text{ hift } (4) = '0') THEN
308 temp5 := temp4;
309 ELSE
310 FOR i IN inp 'HIGH TO inp 'HIGH−15 LOOP
311 temp5(i) := '0';<br>312 END LOOP:
            END LOOP:
313 FOR i IN 0 TO inp 'HIGH−16 LOOP
314 temp5(i) := temp4(i+16);<br>315 END LOOP;
            END LOOP;
316 END IF ;
317 −−−− 6 to sr −
318 IF ( \text{shift}(5) = '0') THEN
\begin{array}{lll} 319 & \quad \quad \text{temp6} \ := \ \text{temp5} \, ; \\ 320 & \quad \quad \text{ELSE} \end{array}ELSE321 FOR i IN inp 'HIGH TO inp 'HIGH-31 LOOP<br>322 temp6(i) := '0':
                      temp6(i) := '0';323 END LOOP;
```

```
324
            FOR i IN 0 TO inp 'HIGH-32 LOOP
325
                     temp6(i) := temp5(i+32);326
            END LOOP;
           END IF;
327
                -7t0 sr -328
            IF (shift(6)='0') THEN
329
330
            \label{eq:temp} \text{temp7}\ :=\ \text{temp6}\,;331
            ELSE
            FOR i IN inp 'HIGH TO inp 'HIGH-63 LOOP
332
                     temp7(i) := '0';333\,END LOOP;
334
335
            FOR i IN 0 TO inp 'HIGH-64 LOOP
336\,temp7(i) := temp6(i+64);END LOOP;
337
            END IF;
338\,339
               -8t0 sr -IF (shift(7)='0') THEN
340
341
            temp8 := temp7;ELSE
342
343
            FOR i IN inp 'HIGH TO inp 'HIGH-127 LOOP
344
                     temp8(i) := '0';345
            END LOOP;
            FOR i IN 0 TO inp 'HIGH-128 LOOP
346
347
                     temp8(i) := temp7(i+128);348
            END LOOP;
349
            END IF;
350
                -9t0 srIF (shift(8)='0') THEN
351\,352
            temp9 := temp8;353
            ELSE
354
           FOR i IN inp 'HIGH TO inp 'HIGH-255 LOOP
355\,temp9(i) := '0';356
            END LOOP;
357
            FOR i IN 0 TO inp 'HIGH-256 LOOP
358\,temp9(i) := temp8(i+256);359
            END LOOP;
360
            END IF:
361
            - 10to sr -
362\,IF (shift(9)='0') THEN
363
                     \texttt{output} := \texttt{temp9};364
       ELSE
           FOR i IN inp 'HIGH TO inp 'HIGH-511 LOOP
365\,366
                     \text{outp(i)} := '0';367\,END LOOP;
           FOR i IN 0 TO inp 'HIGH-512 LOOP
368
369
                              outp(i) := temp9(i+512);370\,END LOOP;
            END IF:
371
372
                     return outp;
373
            end sr;
374
375
376
       function calcularR (
377
            signal s:std_logic_vector(1023 downto 0)
378
            ) return natural is
379
            begin
                for i in 1023 downto 0 loop
380
381
                     if s(i) = '1' then
382\,return i+1;383
                     end if;
384
                end loop;
385
                              return 0;386
       end calcularR:
387\,388 end package body;
```
## **Bibliografía**

- [1] Herbert S. Zuckerman. Niven I. *Introducción a la teoría de números*. Limusa, 1976.
- [2] Lawrence C. Washington. Wade Trappe. Introduction to Cryptography with Coding Theory. Prentice Hall, 2001.
- [3] Hugo Rincón Mejía y César Rincón Orta y Alejandro Bravo Mojica. Álgebra Superior. Las prensas de ciencias, 2006.
- [4] Richard Johnsonbaugh. *Matemáticas Discretas*. Richard Johnsonbaugh, 2005.
- [5] Michael Sipser. Introduction to the Theory of Computation. Cengage Learning, 2006.
- [6] Cetin Kaya. Koç. *Cryptographic Engineering*. Springer, 2009.
- [7] David A. Patterson and Jhon L. Hennessy. Computer Organization and Design. Morgan Kaufmann, 2009.
- [8] Cetin Kaya Koç and Tolga Acar. Analyzing and Comparing Montgomery Multiplication Algorithms. IEEE Micro, 1996.
- [9] D. J Guan. Montgomery algorithm for modular multiplication. Department of Computer of Science, National Sun Yar-Sen Univeristy, Kaohsiung, Taiwan, 2003.
- [10] Alexandre F. Tenca and Çetin Kaya Koç. Montgomery algorithm for modular multiplication. IEEE Micro, 52:1215–1221, 2003.